### N° 70 TERCA-FEIRA, 14 ABR 1998

## DIÁRIO OFICIAL

SECÃO 1

53

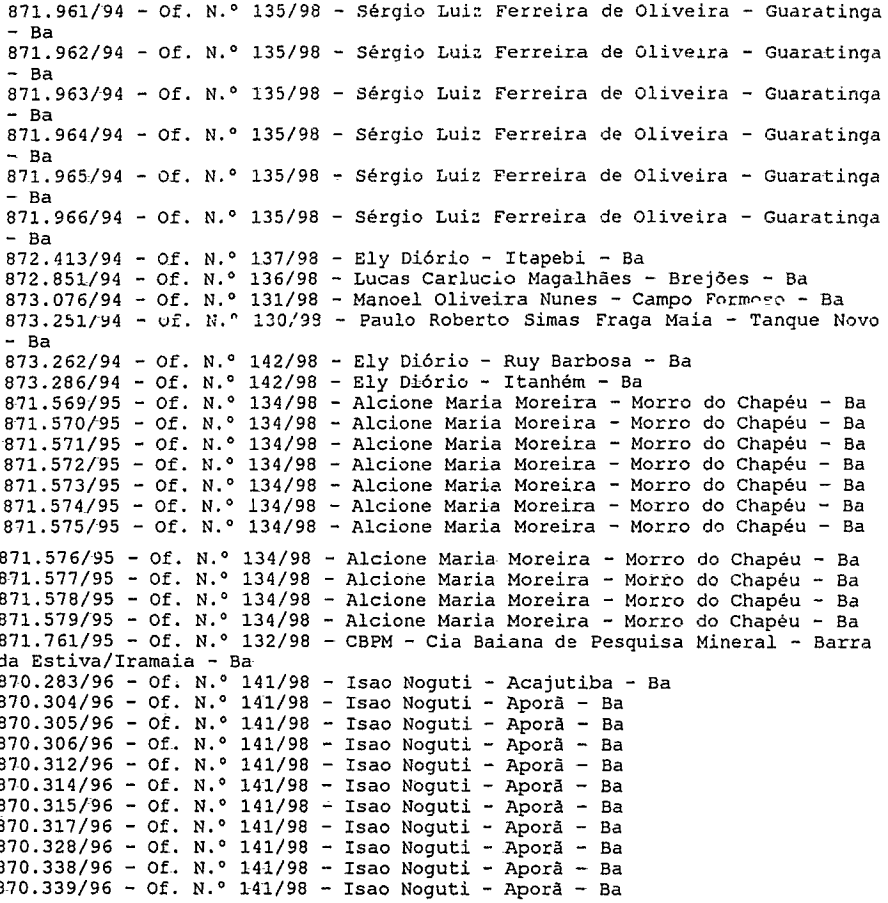

#### FASE DE AUTORIZAÇÃO DE PESQUISA

Homologa o pedido de renúncia da Autorização de Pesquisa / Inciso II, do art. 22 do C.M. - Área disponível para pesquisa pelo prazo de 60 (sessenta) dias/ art. 26 do C.M. - Os critérios gerais, as regras e os critérios es

```
- BA (2.94) e (3.26).<br>
875.052/93 - Rio Doce Geologia e Mineração S/A - Mundo Novo - Ba - Ouro<br>
875.053/93 - Rio Doce Geologia e Mineração S/A - Mundo Novo - Ba - Ouro<br>
875.053/93 - Rio Doce Geologia e Mineração S/A - Mun
 Ourc
 875.094/93 - Rio Doce Geologia e Mineração S/A - Mundo Novo/Macajuba - Ba -
Ouro<br>875.095/93 - Rio Doce Geologia e Mineração S/A - Mundo Novo/Macajuba - Ba -
 Ourc
 875.098/93 - Rio Doce Geologia e Mineração S/A - Serrolândia/Mairi - Ba -
 Ouro
 875.099/93 - Rio Doce Geologia e Mineração S/A - Serrolândia/Jacobina - Ba
 875.100/93 - Rio Doce Geologia e Mineração S/A - Mairi - Ba - Ouro
875.100/93 - Rio Doce Geologia e Mineração S/A - Mairi - Ba - Curo<br>875.101/93 - Rio Doce Geologia e Mineração S/A - Mairi - Ba - Curo<br>875.102/93 - Rio Doce Geologia e Mineração S/A - Mairi - Ba - Curo<br>875.103/93 - Rio Doc
 .<br>875.138/93 - Rio Doce Geologia e Mineração S/A - Mundo Novo/Macajuba - Ba -
 OUTC
 875.176/93 - Rio Doce Geologia e Mineração S/A - Ruy Barbosa/Itaberaba - Ba
- Ouro<br>875.188/93 - Rio Doce Geologia e Mineração S/A - Ruy Barbosa - Ba - Ouro<br>875.200/93 - Rio Doce Geologia e Mineração S/A - Itaberaba - Ba - Ouro<br>875.201/93 - Rio Doce Geologia e Mineração S/A - Itaberaba - Ba - Ouro<br>
   Ouro
```
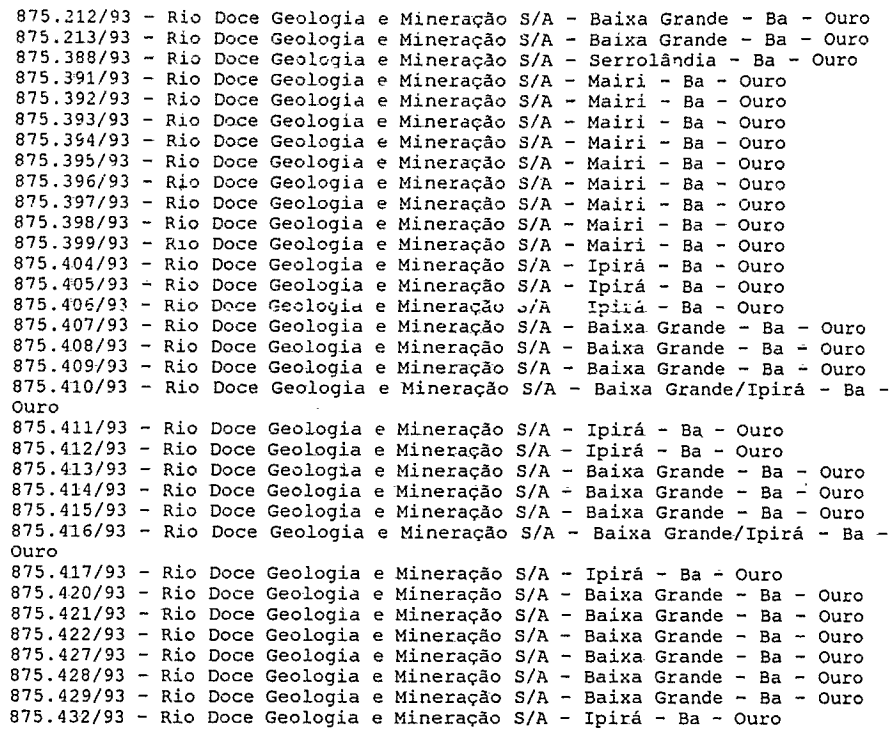

FASE DE LICENCIAMENTO

Defere pedido de renovação de licenciamento (7.42)

 $871.232/97$  - Palmeira e Cia. Ltda. - Camacari - Ba - Licenciamento nº 003/97. Prazo: até 01/07/1999.

ALUÍZIO ROBERTO FERREIRA DE ANDRADE

 $[Of, n \times 68/98]$ 

# Ministério do Planejamento e Orçamento

# **GABINETE DO MINISTRO**

PORTARIA INTERMINISTERIAL Nº 18, DE 13 DE ABRIL DE 1998

OS MINISTROS DE ESTADO DO PLANEJAMENTO E ORÇAMENTO e DA CIÊNCIA E TECNOLOGIA, no uso das atribuições que lhes confere o art. 87, parágrafo único, inciso II, da Constituição, e tendo em vista o disposto no art. 2º, do Decreto nº 1.885, de 26 de abril de 1996. resolvem:

Art. 1º As empresas habilitadas à fruição dos incentivos previstos no art. 2º da Lei nº 8.387, de 30 de dezembro de 1991, deverão encaminhar o relatório demonstrativo específicado no § 1ª do art. 2ª do Decreto nº 1 885, de 26 de abril de 1996, correspondente ao ano-base de 1997, de acordo com o roteiro anexo a esta Portaria.

Art. 2º Esta Portaria entra em vigor na data de sua publicação.

PAULO PAIVA<br>Ministro de Estado do Planejamento e Orçamento

JOSÉ ISRAEL VARGAS<br>Ministro de Estado da Ciência e Tecnología

ROTEIRO PARA APRESENTAÇÃO DO RELATÓRIO DEMONSTRATIVO-R/8387 ANEXO I

DADOS DA EMPRESA Ano-base 1997

Fornecer as informações em conformidade com os itens especificados, respeitando sua ordem e sem lacunas. Nos itens não se construction de la contratte de la condição no próprio tiem, justificando-a. Os valores monetários deverão ser expressos em LFIR - Unidade Fiscal de Referência pela conversão da moeda nacional em LFIR pelo valor desta n corresponder o evento, salvo quando solicitados em outra moeda.

- **11 SEDEMATRIZ**
- 111 Razão Social
- 112 CGC 113 Endereço (logradouro, bairro, CEP, cidade e UF).
- 1.2 ESTABELECIMENTO FABRIL (se for mais de um, para distingui-los, acrescentar a numeração do subitem letras como 121a.121bete i
- 121 Razão Social
- 1 2.2. CGC

1.2.3 Endereço (logradouro, bairro, CEP, cidade e UF)

- 13 ESTABELECIMENTO COMERCIAL (FILIAL) [se for mais de um. para distingui-los. acrescentar à numeração do subitem letras como. por exemplo. 1 3 1 a. 1 3 1 b etc.]
- 131 Razão Social
- 132 CGC
- 133 Endereço (logradouro, batrio, CEP, cidade e UF)

I IDENTIFICAÇÃO

2 REPRESENTAÇÃO 2 1 Principal Executiso 2 1 1 Nome 2.1 2 Cargo. 2.1.3 CPF

Lot

314 Remessa de pagamento (total

3 3.4 5 Principais itens (agrupando os demais em OUTROS)

3 142 \alor FOB itoiall

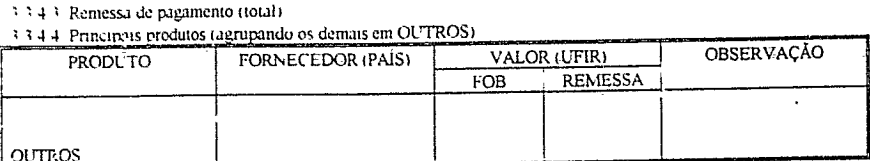

ITEM FORNECEDOR (PAIS) VALOR (UFIR) OBSERVAÇÃO

 $|$  REMESSA

2.1.6. Fac-simile(DDD.número): 2.1 7 E-mail (Intcmei)

2.1.8 Endereço (logradouro, bairro. CEP, cidade, UF)

2.1 .4 N'e Orgào enussor-da carteira-de identidade

2.2 Representante Legal

2.1.5. Telefone (DDD. numero)

- 2.2.1 Nome
- 2.22 Cargo
- 2.2.3 CPF:

 $2.2.4\ \mathrm{N}^{\mathrm{o}}$ e Órgão emissor da carteira de identidade

- *2.2.5* Telefone (DDD. numero):
- 2.2.6 Fac-stnule (DDD. número):
- 2.2.7 E-niail-(Intcrnet):

2.2.8 Endereço (logradouro, bairro. CEP. cidade, UF):

3. CARACTERIZAÇÃO

3.1. ATIVIDADES INDUSTRIAIS ECOMERCIAIS

3. 1, 1. Principais atividades (informática): descrever as principais atividades na área de informática 3.1.2. Capacidade produtiva: indicar opercentual da capacidade produtiva utilizada em relação áinstalada da área de

informática, no último trimestre do ano-base:

3.1.3. Investimentos em Informática:

3.1.3.1. Investimentos realizados, informar o valor a nal dos investimentos realizados pela empresa no País (imobilizado em 31.12.97). Voloração DC mil

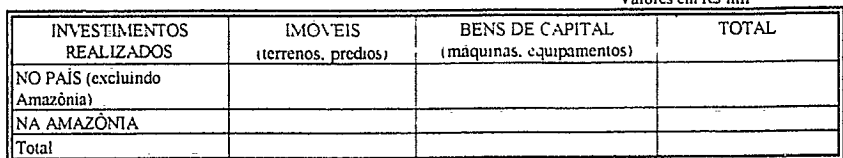

11.3.2. Investimentos Planejados **informar** valor dos Investimentos planejados para os proximos-exercictos. Valores cm RS mil

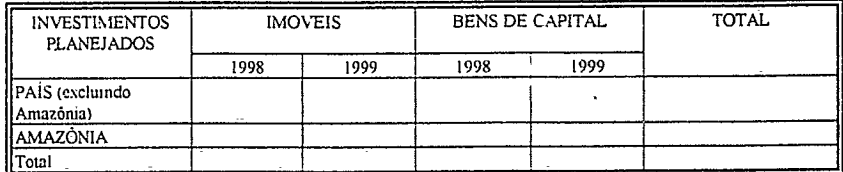

.1.4. Outras Atividades: descrever as principais atividades em outras arcas (não de informatica)'

3.2. GESTÃO TECNOLÓGICA 'YFORMÁTICA)

3.2.1 Estrategia/Estrutura: descrever a estratégia adotada e a-estrutura implantada para a execução das atividades de P&D 3.2.2. Quadre de Pessoal: fornecer a quantidade de funcionartos da empresa envolvida na atividade de P&D, indicando e<br>r.ivel de escolaridade, o local e o-regime de tribalho (dedicação exclusiva ou parcial)

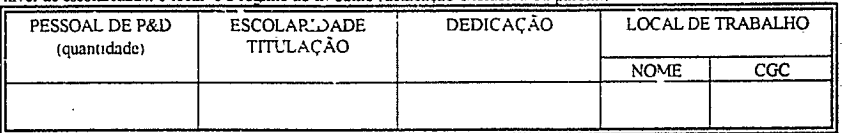

3.2.3. Investimentos Planejados: informar o valor dos Investimentos planejados em P&D para os próximos exercícios.

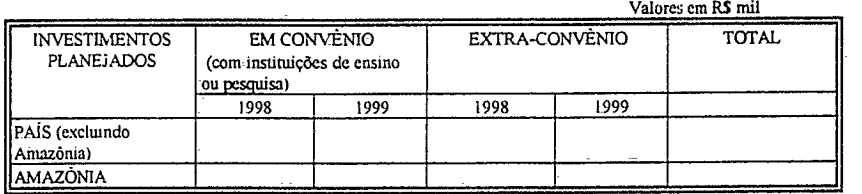

3,2,4. Relacionar as principais patentes e registros de software requeridos ou obtidos, indicando o objeto, a data do pedido o<br>da concessão, o órgão requerido ou concedente e seu respectivo pais.

3.3. DESEMPENHO NO ANO-BASE (de janeiro a-desembro).

3.3.1. Faturamento Geral (Valores em UFIR).

3.3.1.1. Faturamento bruto global da empresa (informática e não informática):

3.3.1.2. Faturamento bruto total de informática

3,3:2. Faturamento bruto deduzidos os tributos (IPI, ICMS, ISS, COFINS e PIS) em bens e serviços de informática (Valores entUPIR):

3,3,2.1. Faturamento:no mercado interno: 3.3.2.2. Exportação (indicando os principais itens)

33.2.2.1. Valor total:

3.3.2 2 1 Principais itens (agrupando os demais em OUTROS)

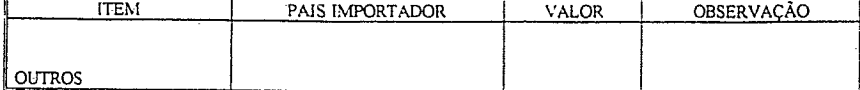

33, Faturamento bruto deduzidos os tributos (IPI. ICMS. ISS. COFINS e PIS) com produção própria e de terceiros em informatica, no mercado interno (Valores em UFIR),

1 3 3 1 Decorrente da comercialização de bens (hardware) produzidos pela empresa.

3 132 Decorrente da comercialização de programas de computador (software) desenvolsidos pela empresa.

3 3.3 3 Decorrente de serviços prestados pela empresa:

33 3.4 Decorrente da comercialização de bens (hardware) importados:

1 3.3.5.Decorrcnte da comercialização de programas de computador (software) importados:

3 3.16. Decorrente da comercialização de bens produzidos no Pais, por-terceiros. ebeneficiados com o-incentivo da isenção do IPI:

3 3.3.7. Decorrente da comercialização de bens produzidos no País, por terceiros, não beneficiados com a isenção do IPI:

3.3.3.8 Decorrente da comercialização de programas de computador, desenvolvidos no País por terceiros:<br>3.3.4. Valor das importações (FOR) e de remessas de pagamento em informática (indicando os principa

Valor das importações (FOB) e de remessas de pagamento em informática (indicando os principais itens) -- Valores em UFIR

Ano-base 1997

Este anexo devera ser apresentado pelas empresas que usufruiram quaisquer dos incentivos, entre á data de concessão e 31 de dezembro ultimo, para informar os montantes das aplicações realizadas em P&D em cumprimento ao disposto no ate.

33,45 Principais programas (agrupando os demais eia OUTROS): PROGRAMA DE FORNECEDOR (PAÍS) VALOR (UFIR) OBSERVAÇÃO **COMPUTADOR** 

343 Programas de computador 3 3.44 Remessa de pagamento (total)

1 3 4 2 Partes e peças componentes 33 4 3 Valor FOB-(total): 3 3.44 Remessa de pagamento (total)

OtOs\_ - <sup>1</sup> - 3.3.4.4. Serviços técnicos

OUTROS

OUTROS

3.14 *5.* Remessa de pagamento (total):

3.14.6, Principais serviços (agrupando os demais em OUTROS):

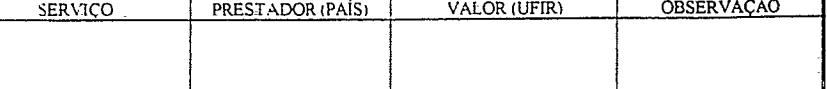

3 3 <sup>5</sup> Valor das aquisições de bens e serviços de informatica no mercado interno (indicando os principais itens) - Valores em UFIR

3 3 *5* 1 Produtos acabados

3 3 5 1 1 Valor (total).

3 3 5 1 2<sup>-</sup> Principais produtos (agrupando os demais em OUTROS)<sup>-</sup>

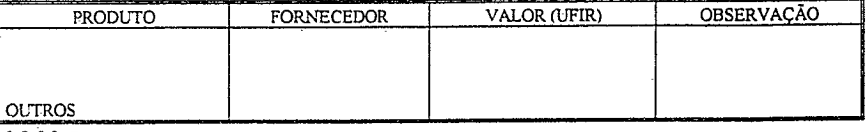

3 3 5.2. Partes e peças e compoi 3 3 *5* 21 Valor (totafl'

3 3 5 2 2 Principais itens (agrupando os demais em OUTROS)

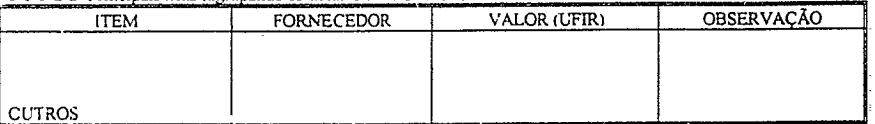

3353. Programas de computador

3.3.3.5.3.1 Valor (total).

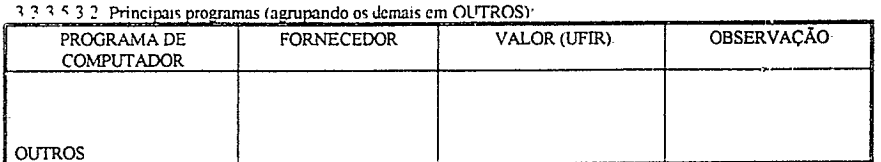

*3* 3.5 .4 Serviços técnicos

[

3 3 5.4 1 Valor (total):

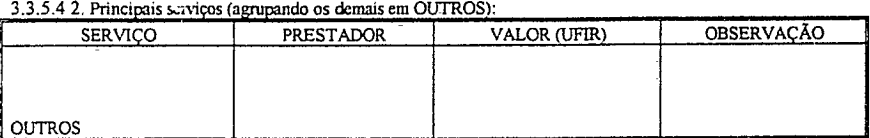

3.3.6 Número de empregados (em 31 de dezembro)

3.3.6.1. Total geral (informática e não informática):

3-3.6.2. Na área de informática:

3.3.6.2.1. Total:

3.3.6.2.2. Com nível superior'

3.3.7. Valor total-dos tributos federais e contribuições sociais recolhidos (relativos ao ano-base): - Valores em UFIR.

33.7.1 Imposto de Renda (IRPJ):

317:2 Imposto de Importação: 3.3.7.3 Imposto sobre Produtos Industrializados:

337.4 COF1NS:

33,7.5 PIS-

4 BALANÇO FINANCEIRO (anexar a .opta do balanço financeiro do ano-base identificando-a como APÊNDICE 1.4 ou justificar a sua não apresentação) Adicionalmente informar tValores em Rã)

4 1 PATPJMON1O LIQUIDO (valor do patrimônio líquido em 3112.97)

4 2 LUCRO (prejuizo) DO EXERCÍCIO -

5. INFORMAÇÔES COMPLEMENTARES (Se houver)

#### ANEXO II

DEMONSTRATIVO DO CUMPRIMENTO DAS OBRIGAÇÔES

3 3.4 1 Produtos acabados

جتہ.

1º. §§ 1º e 2º. do Decreto nº 1.885/96 e o valor do faturamento-base para a determinação dos valores das obrigações no ano-base, assim como para comprovar a realização do programa de efeina capacitação do corpo técnico da empr tecnologias do produto-e do processo de produção em atendimento ao disposto no art. 2°. *§* 3°. inciso I, da Lei n° *8387191* Fornecer as informações em conformidade com os itens, respeitando sua ordem e sem lacunas. Nos itens não aplicáveis situação da empresa indicar essa condição no proprio.iiem. justificando-a. Os sabres nionetarios deverão serexpressos em LPIR - Unidade Fiscal de Referência pela conversão da moeda nacional em IJFIR pelo salor desta no mês a que **corresponder** evento.

1 FATURAMENTO-BASE PARA A DETERMINAÇÃO DOS VALORES DAS OBRIGAÇÕES NO ANO-BASE 1.1. FRUIÇÃO DOS INCENTIVOS informar o montante dos incentivos usulruidos no ano-base

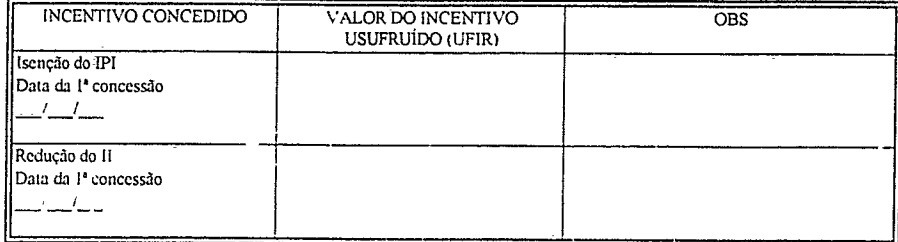

1.2. FATURAMENTO NO MERCADO INTERNO informar o valor do faturamento accorrente da comercialização de bens e serviços de informasica no ano-base t.onsiderando lodos os bana e serviços de itbrmatica comercializados pela empresa - por ela produzidos ou não incenuvados ou não - em todas as suas modalidades venda, aluguel, "leasing', cessão de direito de uso), conforme a tabela a seguir. Faturamento no mercado interno a partir do mês de Valores em Valores em UFIR

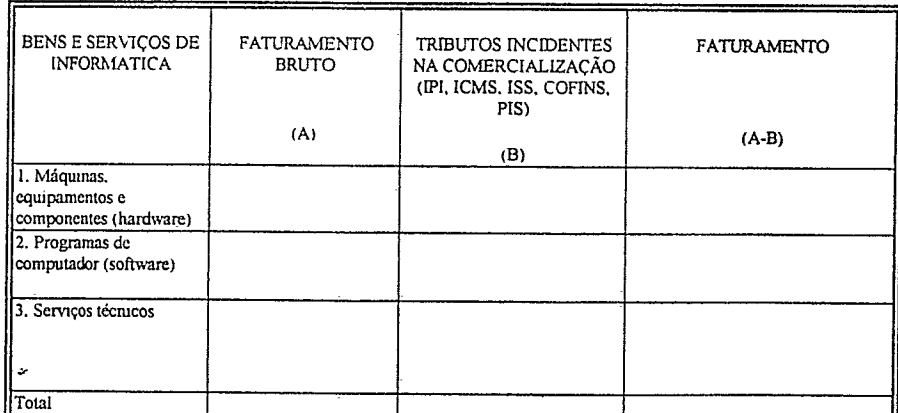

2 GASTOS REALIZADOS EM ATIVIDADES DE PESQUISA E DESENVOLVIMENTO, informar esses gastos conforme tabela abaixo:

NOTAS:

Considerar somente os gastos realizados durante o mesmo periodo de apuração do faturamento indicado na tabela anterior Não incluir nos gastos o.valor dos recursos não reembolsáveis oriundos de õrgãos de fomento ou entidades públicas,

Na coluna "VALOR DAS OBRIGAÇÕES NO ANO-BASE" apresentar os montantes correspondentes a 2%, 3% e 5% do<br>"FATURAMENTO (A-B) TOTAL" (da tabela-do item 1 2) nas linhas "APLICAÇÕES EM CONVÈNIOS...", "DEMAIS<br>APLICAÇÕES.. " e "APL

Efetivamente não ha exigência mínima para aplicação relativa aos 3% (demais aplicações), podendo ser substituída pela aplicação em convênio.

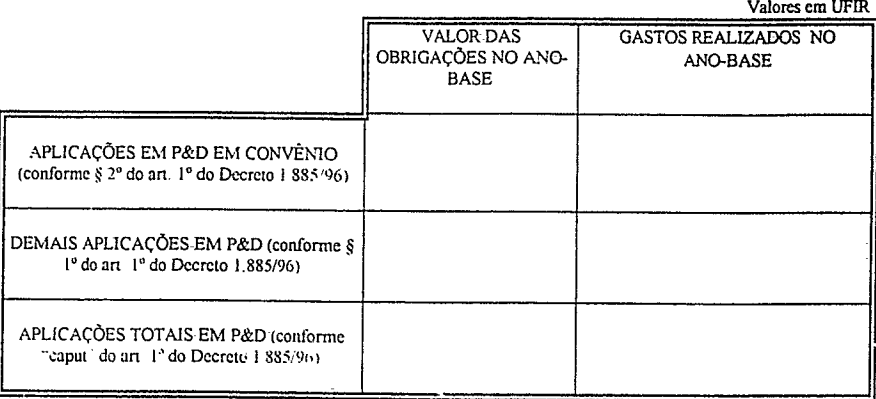

3 PROGRAMAS DE CAPACITAÇÃO DO CORPO TECNICO: para cada programa de capacitação do corpo técnico nas<br>tecnologias de produto e de processo de produção realizado, no ano-base, informar os objetivos, a duração, a quantidade, o

4. INFORMAÇÕES COMPLEMENTARES (se houver)

#### ANEXO III

EXECUÇÃO FISICO-FINANCEIRA DAS ATIVIDADES DE P&D EM INFORMATICA Ano-base 1997

Neste anexo deverão ser detalhadas as atividades de pesquisa e desenvolvimento executadas no ano-base, cujos gastos perfazem os montantes indicados na coluna 'GASTOS REALIZADOS NO ANO-BASE" da tabela apresentada no item 2 do Anexo II

Fornecer as informações em conformidade com os itens, respeitando sua ordem e sem lacunas Nos itens não aplicáveis a situação da empresa indicar essa condição no proprio item, justificando-a

Os valores monetários deverão ser expressos em UFIR - Unidade Físcal de Referência pela conversão da mecda nacional em UFIR pelo valor desta no mês a que corresponder o evento 1 PROGRAMAS PRIOPJTARIOS

Nos termos do disposto no art. 4<sup>a</sup>, § 1<sup>o</sup>, alunea "i", do Decreto n<sup>o</sup> 1885/96 poderão ser enquadrados co..io dispendio de pesquisa e desenvolvimento os gastos realizados na execução dos programas de interesse nacional considerados pnortianos<br>pelos Ministerios da Ciência e Tecnologia e do Planejamento e Orçamento

Neste item deverão ser apresentadas as informações relativas u partic-paçãe da empresa na execução dos referidos programas l'ara cada convênio celebrado apresentar as seguintes informações (para distingui-los acrescentar a numeração do subitem letras como. por exemplo. 1 1 a. 1 1.b etc.)

1 1. IDENTIFICAÇÃO identificar o programa .priontáno

1 2 PORTARIA indicar a portaria inlcrtnimstertal que o-considerou prioritário para os fins previstos no sri, 4". *§* 1°, alunca "i", do Decreto nº 1 885/96

1 3 CONVÊNIO indicar o objeto ais) entidade(s) Convenenteis), adota es -vigência do convênio celebrado

14 ATIVIDADES EXECUTADAS LOCALIZAÇÃO

1 4 1 Atividades

descrever as principais atividades executadas no ano-base indicando es respectivos executores (nome. CPF/CGC), a dedicação (em noras) e os-recursos materiais utilizados 1 4 2 Localização

indicar os estabelecurnentas te os correspondente. penados) onde foram exercidas esses -atividades, fornecendo nome, CGC e endereço completo (se for mais de um, para distingui-los, acrescentar a numeração do subitem letras como 1 4 2 1 a, 1 4 2 1 b etc). 142.1 Razão Social

Periodo: de \_\_/\_\_/\_\_\_\_ a

 $-/-/$ 1 422 CCC

1 423 Endereço logradouro, bairro. CEP. cidade e UF)

IADOS OBTIDOS descrever os principais resultados (parciais ou finais) obtidos no ano-base

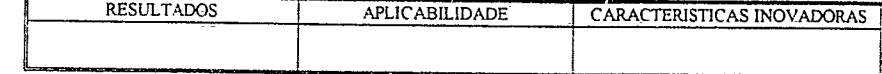

NOTA Se o resultado for um produto apresentar, adicionalmente, as seguintes informações (se for mais de um -para distingui-los acrescentar a numeração do subtiem letras como, por exenspia. 1.5.1 a. 1 *5* <sup>1</sup>-b etc.) 15 1 Identificação do produto:

<sup>1</sup> *5* 2 Perspectivas mercadológicas do produto:

<sup>1</sup> *5* 3 Falsiramento bruto deduzidos os tributos ([P1, ICMS, ISS. COFINS e PIS) decorrente da comercialização do produto (Valores em UFIR)

1531 No mercado interno-no ano-base (de

1 **5 3 2. Exportação no ano-base (de \_\_/\_\_ a** \_/\_) 1.5.3 3 Previsto no ano corrente no mercado interno:

15 3 4 Exportação prevista -no ano corrente

16 ENTIDADE EXECUTORA..

Identificar a entidade executora das atividades de-P&D realizadas no ano-base, apresentando as seguintes informações (se for mais de uma para distingui-las acrescentar á numeração do subitem letras como por exemplo 1.6 1.a, 1 6 1.b etc.)<br>1 6 1 IDENTIFICAÇÃO

16 1 1. NOME:

1.6.1.2. CCC: 16 13. ENDEREÇO (logradouro, bairro, CEP, cidade e UF)

162 VINCULAÇÃO INSTITUCIONAL indicar quando for o caso. 3(5) instituição(ões) a(s) qual(is) está vinculada.

como por exemplo taculdade, universidade etc (se for mais de uma para distingui-las acrescentar á numeração do subitem leiras como  $16.2$  Laa,  $16.2$  I ab etc  $t$ 1(2 L Nome

16 2 1 2 CCC:

<sup>1</sup>5 213 Endereço (logradouro. bairro. CEP. cidade e LF)

1 6.3 - ATENDIMENTO AO DISPOSTO NO ART (31) DO DECRETO nº 1885/96 - indicar a categoria da entidade<br>entre aquelas especificadas no art (31) incisos de La III do Decreto nº 1885/96 - justificando seu enquadramento 1 6 4 FORMA DE PARTICIPAÇÃO descreser a participação da entidade na execução das atividades de P&D

destacando suas responsabilidades 1.6.5. EQUIPE TECNICA DA ENTIDADE. Irelacionar os posquisadores (nome, cargo e CPF) envolvidos na execução<br>das - atrodades - de - P&D - fornecendo - suas - qualificações - (categoria - profissional, - formação - acadêmica,

1 66 RECURSOS MATERIAIS E FINANCEIROS DA ENTIDADE

Informar os recursos da entidade empregados na execução das atividades de P&D.

16,7 APENSO'

Anexar (caso não seja signatária do convènio) documento que formaliza a participação da entidade e define suas responsabilidades na execução das atividades de P&D contratadas. idenruficando.o como APÊNDICE 111-1.6.6. 1.7, RECURSOS CEDIDOS PELA EMPRESA À(S) INSTITUIÇÃO(ÕES) NO-ÂMBITO DO CONVÊNIO:

Para cada instituição que recebei• recursos materiais ou financeiros da empresa, no âmbito do convênio, apresentar as<br>seguintes informações (acrescentando à numeração do subitem as letras "a", "b" etc para distinguir as in

171 INSTITUIÇÃO BENEFICIADA (Nome e CGC)

1 7.11. RECURSOS MATERIAIS FORNECIDOS'

relacionar os recursos informando a forma de cessão (definitiva ou temporária, neste caso indicando o prazo e demais condições). data, finalidade e valor, subdividindo-os conforme sua origem)

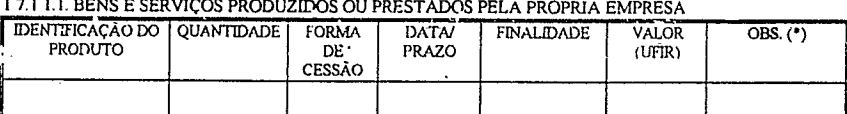

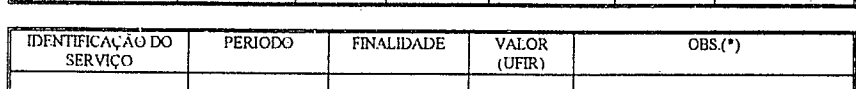

) lislormarnesta coluna se osabor indicado corresponde ao custo ou a 50 0-o do preço de venda, aluguel ou cessão de direito de uso.

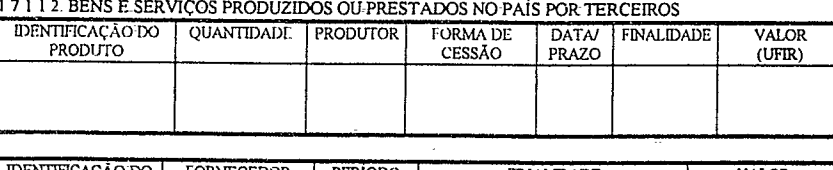

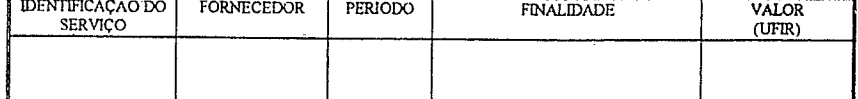

1 7 1 1 PRODUTOS IMPORTADOS

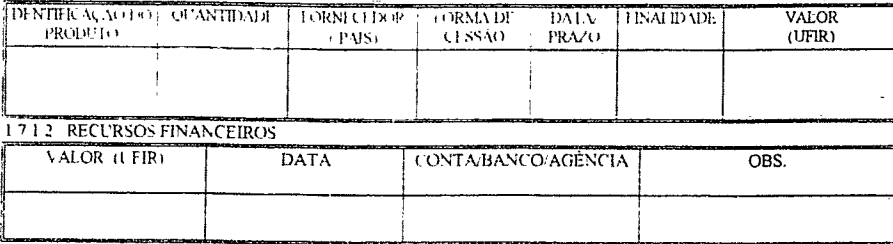

 $52$ 

56

Pţ.

## DIÁRIO OFICIAL

Nota: Observar o disposto no §4° do art 4° do Decreto n° 1.885/96 ° o montante da aplicação de que trata o § 2° do art 1° refere-se a parcela relativa ao pagamento dos dispêndios e remunerações das instituições de ensino 17.13 RECURSOS RECEBIDOS DA EMPRESA E REPASSADOS A TERCEIROS PELA INSTITUIÇÃO (SUBCONTRATAÇÃO)

17131 RECURSOS MATERIAIS

indicar o produto e a pessoa física/jundica beneficiána (se pessoa jundica acrescentar a letra "S" caso a entidade preencha os requisitos do art 3<sup>9</sup> do Decreto nº 1885/96 ou a letra "N" caso a entidade não preencha esses repasse

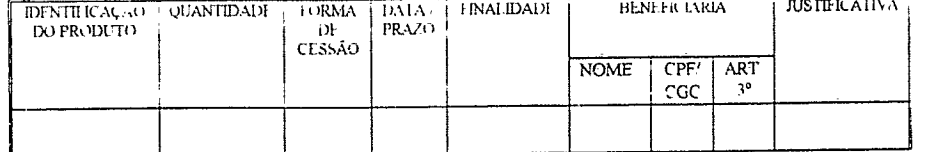

1.7.1.3 2 PAGAMENTOS EFETUADOS.

indicar o valor e a pessoa-fisica/juridica beneficiana (se pessoa juridica acrescentar a letra "S" caso a entidade preencha os requisitos do art. 3º do Decreto nº 1 885/% ou a letra N" caso a entidade não preencha esses re desembolso

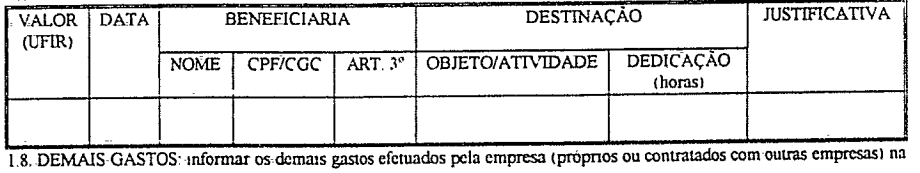

execução do programa prioritário referentes a.

18.1 Aquisição ou uso de programas de computador, de maquinas, equipamentos, aparelhos e instrumentos, seus acessórios. sobressalentes e ferramentas.

1.8.1.1. Relacionar (especificando-os) os programas de computador e os bens adquiridos no ano-base, informando o produtor

(nome e CGC), a data da aquisição, a quantidade e o gasto (custo ou amortização/depreciação)<br>1.8.1.2. Relacionar (especificando-os) os programas de computador e os bens, adquiridos anteriormente ou alugados, utilizados no ano-base, informando o produtor (nome e CGC), a data da aquisição ou o período de aluguel, a quantidade e o gasto (aluguel ou amortização/depreciação).

1.8.1.3 Informar os serviços relativos a instalação e manutenção e seus gastos.<br>1.8.1.3 Informar os serviços relativos a instalação de manutenção e seus gastos.<br>1.8.2. Obras civis (instalação de laboratórios): informar as

1.8.3. Recursos-humanos (RH) envolvidos no programa.

1.8.3.1. RH diretos: relacionar os profissionais [nome. cargo na empresa (profissional interno) ou ocupação/procedência<br>(profissional externo) e CPF] envolvidos diretamente na execução do programa, fornecendo suas qualific profissional, formação escolar, função no programa), atividades desenvolvidas, horas trabalhadas e os gastos

18.3.2 RH indiretos: relacionar os profissionais [nome, cargo na empresa (profissional interno) ou e de característica (profissional externo) e CPFJ com envolvimento indireto (pessoal de apoio, de direção superior).<br>
função no programa, forma de participação, horas dedicadas e os gastos

1.8.4 Aquisição de livros e periódicos informar o gasto total.

1.8.5. Materiais de consumo; informar o gasto total e os principais itens<br>i 8 o Viagens, informando o objetivo, as pessoas (nome e CPF), local, duração (em dias) e gasto

1 a 3. Trenamento especificando-o e informando o pessoal treinado (nome e CPF), a duração (em horas), a pessoa<br>Instrugiundo e e informando o pessoal treinado (nome e CPF), a duração (em horas), a pessoa<br>Instear unha contra

1.8.8. Serviço de terceiros, especificando-o e informando os objetivos, a pessoa física/jurídica contratada (nome e

CPF/CGC), dedicação (horas) e os gastos realizados.<br>1,8,0, Perfil dos dirmindios: totalizar por utans os gastos acuma aprecentados, conforme a tabela

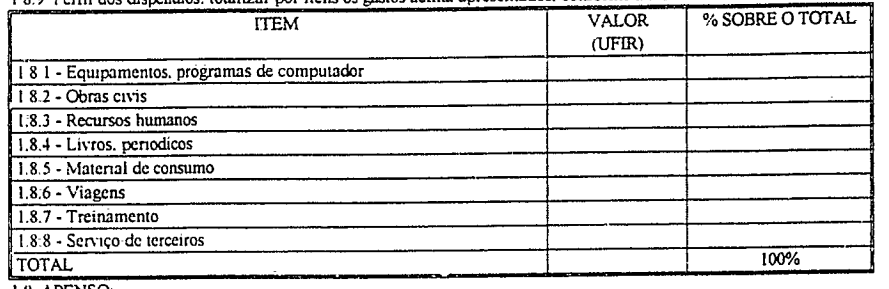

.9. APENSC

191. Anexar copia do relatório da instituição (de cada uma das instituições envolvidas), assinado pelos responsáveis pelas atividades desenvolvidas e pela instituição. referente a execução, no ano-base, das atividades previstas no<br>convênio e seus aduivos (identificando-o como APÈNDICE-III - 1.9.1), o qual deverá conter a descrição das at concidendas (confrontando-as com as previstas originalmente), a identificação dos pesquisadores envolvidos, a<br>discriminação dos recursos materiais e financeiros recebidos da empresa convenente e a avaliação do grau de contribuição dos resultados desse trabalho ao desenvolvimento científico e tecnológico do País e dos efeitos sobre as atividades da instituição devido a realização desse trabalho, assim como outras informações consideradas relevantes oela instituição.

1.9.2. Anexar cópias dos convênios e seus aditivos, assim como dos comprovantes dos aportes de recursos financeiros efettuados pela empresa e do enquadramento da(s) instituição(ões) ao disposto no art. 3º do Decreto nº 1.885/96, identificando-os como APENDICE III-1 9.2.

2. TRANSFERÈNCIA DE TECNOLOGIA

2. INCRESS LATER DE 11 CONTRACTE (1), de Decreto nº 1885/96, são considerados como dispendio de Nos termos do disposto no art. 4º, § 1º, alinea "j", do Decreto nº 1885/96, são considerados como dispendio de pesquisa e dese

consumer contained that definado pagamentos desse tipo no ano-base, deverá apresentar as seguintes informações (por Caso a empresa tenha efetuado pagamentos desse tipo no ano-base, deverá apresentar as seguintes informaçõe  $2.1.1.b$  etc.)

2.1. TECNOLOGIA DE INFORMÁTICA

2.1.1. CONVÊNIO (indicando o objeto, a data da assinatura e a vigência):

INSTITUIÇÃO CEDENTE DA TECNOLOGIA

2.1.1.1. NOME:

2.1.1.2. CGC:

 $\overline{\mathbf{z}}$ 

2.1.1.3. ENDEREÇO (logradouro, bairro. CEP, cidade e Ur.):<br>2.1.1.3. ENDEREÇO (logradouro, bairro. CEP, cidade e Ur.):<br>2.1.1.4.ATENDIMENTO AO DISPOSTO NO ART. 3º DO DECRETO Nº 1 885/96: indicar a categoria da instituição entre aquelas especificadas no art. 3º, incisos de l a III, do Decreto nº 1.885/96, justificando seu enqua 2.1.2 TECNOLOGIA TRANSFERIDA:

2.1.3. RESULTADOS OBTIDOS: descrever os principais resultados obtidos pela empresa no ano-base com a utilização dessa tecnologia.

2.1.3.1. Processo de absorção da tecnologia:

2 l 3 2. Produto(s) resultante(s) (se for mais de um para distingui-los acrescentar a numeração do subitem letras como, por exemplo. 2 1 3 2 1 a. 2.1.3.2.1 b etc) 21321 Identificação do produto

21322 Caracteristicas principais 2 1 3 2 3 Perspectivas mercadológicas do produto.

21324 Faturamento bruto deduzidos os tributos (IPI ICMS, ISS, COFINS e PIS) decorrente da comercialização do produto (valores em UFIR)

 $\frac{1}{2}$  1 3 2 4 1 No mercado interno no ano-base (de  $\frac{1}{2}$   $\frac{1}{2}$   $\frac{1}{2}$   $\frac{1}{2}$   $\frac{1}{2}$   $\frac{1}{2}$   $\frac{1}{2}$ 

2 1 3 2 4 2 Exportação no ano-base (de  $\frac{1}{\sqrt{2}}$  a  $\frac{1}{\sqrt{2}}$  )<br>2 1 3 2 4 3 Previsto no ano corrente no mercado interno

2.1.3.2.4.4 Exportação prevista no ano corrente

214 PAGAMENTOS EFETUADOS

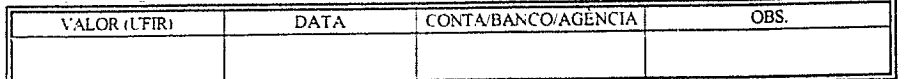

215 APENSO anexar cópias do contrato e dos documentos comprobatorios dos pagamentos efetuados e do enquadramento da instituição ecdente da tecnologia ao disposto no arti<sup>3º</sup> do Decreto nº 1885/96, identificando-as como APE  $215$ 

2 2 TECNOLOGIA DE OUTRAS AREAS (NÃO DE INFORMÁTICA)

Nos termos do disposto no § 4º do art. 1º do Decreto nº 1.885/96 poderá ser admitida a aplicação dos recursos da contrapartida em atividades de pesquisa e desenvolvimento de outras areas que não a de informatica, desde que consultados previamente o MCT e a SUFRAMA

.<br>Caso a empresa tenha utilizado essa faculdade na area de transferência de tecnologia apresentar as informações seguintes 2.2.1 CONVENIO (indicando o objeto, a data da assinatura e a vigência)

INSTITUTÇÃO CEDENTE DA TECNOLOGIA

2211 NOME 2.2.1.2. CGC

2 2.1 3 ENDEREÇO (logradouro, bairro, CEP, cidade e UF)

2.14. AIENDIMENTO AO DISPOSTO NO ART. 3' DO DECRETO Nº 1.885/96, indicar a categoria da instituição entre aquelas especificadas no art. 3°, incisos de I a III, do Decreto nº 1.885/96, justificando seu enquadramento.

2.2.2 TECNOLOGIA TRANSFERIDA

2 2 3 RESULTADOS OBTIDOS descrever os principais resultados obtidos pela empresa no ano-base com a utilização dessa tecnologia

Processo de absorção da tecnologia: 2 2 3 1 Produto(s) resultante(s) (se for mais de um para distingui-los acrescentar à numeração do subitem letras como, por

exemplo, 2 2 3 2 1 a, 2 2 3 2 1 b etc ).

2 2.3.2.1. Identificação do produto:

2 2.3.2.2. Características principais. 2 2.3 2.3 Perspectivas mercadológicas do produto:

2.2.3.2.4 Faturamento bruto deduzidos os tributos (IPI, ICMS, ISS, COFINS e PIS) decorrentes da comercialização do produto (valores em UFIR)

2.2.3.2.5. No mercado interno no ano-base (de  $1 \text{ a } 1$ 

2.2.3.2.6 Exportação no ano-base (de  $\frac{1}{2}$  a  $\frac{1}{2}$ 

2.2.3.2.7. Previsto no ano corrente no mercado interno:

2.2.3.2.8. Exportação prevista no ano corrente:<br>2.2.4. PAGAMENTOS EFETUADOS:

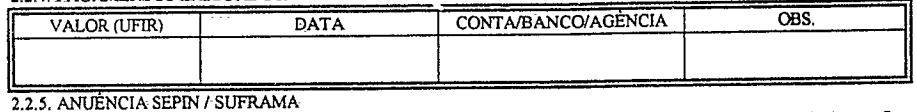

Indicar o ato de deferimento da SEPIN/SUFRAMA relativo ao enquadramento dessa transferência de tecnologia aos fins previstos no art. 1º, § 4º, do Decreto nº 1885/96.

#### 2.2.6 APENSO

e a o racional de contrato e dos documentos comprobatorios dos pagamentos efetuados e do enquadramento da<br>Instituição ecdente da tecnologia ao disposto no art. 3º do Decreto nº 1885/96, identificando-as como APENDICE III-

3 PROJETOS/PROGRAMAS DE P&D EM INFORMÁTICA

demais atividades de P&D em informática deverão ser descritas nesta seção na forma de projetos ou programas (conjunto de projetos afins ou correlatos)

1 APLICAÇÕES EM CONVÊNIO

descrição dos projetos/programas executados por, ou em parecria com, instituição de ensino ou pesquisa que preencha<br>os requisitos do art. 3° do Decreto nº 1885/96. Apresentar as informações especificadas nos subitens segui projeto ou programa. (para distinguir os projetos/programas acrescentar à numeração do subitem letras, como por exemplo, 3.1.1.a, 3.1 1.b etc.)

3 L L TÍTULO/IDENTIFICAÇÃO DO PROJETO/PROGRAMA:

312 CLASSE Enquadrar o projeto/programa a ser desento na classe que mais adequadamente o identifique entre as relacionadas a

seguir: A. projeto/programa conveniado (executado sob responsabilidade da instituição de ensino ou pesquisa com a qual a empresa celebrou convênio especifico)

B projeto/programa cooperativo envolvendo vários participantes executado sob coordenação da instituição de ensino

ou pesquisa com adesão da empresa C projeto/programa próprio execuíado sob responsabilidade da própria empresa com contratação de serviços da instituição de ensino ou pesquisa

D. (1,2) outros projetos/programas com envolvimento de instituição de ensino ou pesquisa (especificar)

3-1-3. TIPO:

Indicar a natureza das atividades executadas no projeto/programa conforme especificação abaixo, fornecendo também a sua cortieração percentual no total dos recursos aplicados, como por exemplo: C-100% (quando o projeto/pr desenvolvimento de hardware, assim como de serviço científico e tecnológico)

Justificar ainda o enquadramento do projeto/programa à(s) espécie(s) indicada(s)

F implantação, modernização ou ampliação de laboratório de P&D

3 1.6. ATIVIDADES EXECUTADAS / LOCALIZAÇÃO

3.1.5 2. Período de Execução no ano-base: de ...../...../..... a ....../......./......

3.1.5.1. Execução Total (início e término efetivo ou previsto): de...../...../...... a ....../....../.......

A. pesquisa

B. desenvolvimento:

B1. hardware (máquinas, dispositivos)

**B2** software

B3 componentes microeletrônicos

B4, sistema ('ardware e software) B5, processo rodutivo

B6, outro (especificar)

E. sistema da qualidade

3.1.5. DURAÇÃO

3.1.3.1. JUSTIFICATIVA: 3 1.4. MOTIVAÇÕES E OBJETIVOS:

C. treinam r o em ciência e tecnologia

D. serviço c e tífico e tecnológico

# N<sup>o</sup> 70 TERÇA-FEIRA, 14 ABR 1998 **DIÁRIO OFICIAL** SEÇÃO 1 57

JW

-

5

### 3.1.6.!. Atividades:

代

descrever as principais atividades executadas no ano-base, indicando os respectivos executores (nome e CPF/CGC), a dedicação (em horas) e os recursos materiais utilizados. 3.1.6.2. Localização:<br>indicar os estabelecimentos (e os correspondentes periodos) onde foram exercidas essas atividades, fornecendo nome,<br>CGC e endereço completo (se for mais de um, para distingui-los, acrescentar à numera

3.16.2.1.a, 3.1.6.2.1.b etc).

31 -621, Razão Social

Periodo de \_\_/\_\_ \_\_ \_\_ a

31.622. CCC.

16 2 3 Endereço (logradouro, bairro. CEP. cidade-e IJF)

3 1,!. RESULTADOS OBTIDOS:

Apresentar os principais resultados (parciais ou finais) obtidos no ano-base RESULTADOS APLICABILIDADE CARACTERÍSTICAS INOVADORAS

NOTA Se o resultado for um produto apresentar, adicionalmente, as seguintes informações (se for mais de um pa<br>distingui-los acrescentar à numeração do subitem letras como, por exemplo 3171a, 3171b etc)

31.7 1, Identificação do produto:

3.1712. Perspectivas mercadológicas do produto

3.1 7.3. Faturamento bruto deduzidos os tributos (IPI. ICMS, ISS. COFINS e PIS) decorrente da comercialização do produto (valores em UFIR)

 $3.1.73.1$ . No mercado interno no ano-base (dc  $1$  a  $1$ )

 $317.32$  Exportação no ano-base (de  $-$  a  $-$  /  $-$  )

3 -1 7.33 Previsto no ano corrente no mercado interno

*3* 1.7:3.4. Exportação prevista rio ano corrente:

3.1.8 INSTITUIÇÕES DE-ENS.' ") OU PESQUISA ENVOLVIDAS

3.1 8.1 Convõius ( indicando o objeto, a data da assinatura e a vigência). Instituição Convenento

Apresentar as informações especificadas nos subitens seguintes (se houver mais de uma instituição participante do convenio<br>para distingui-las acrescentar à numeração de subitem uma letra, como por exemplo 3-1-8.4.1.a, 3.1-

3.1.8. 1- NOME.

3.1.8.1.2 CCC:

3.1.8.1.3 ENDEREÇO (logradouro, bairro. CEP. cidade e UF)

3.1.8. 1.4 FUNÇÃO NO CONVENIO

A, execução das atividades de P&D

B. interveniência

C. outras (especificar) 3.1:8:2. UNIDADE/ ENTIDADE EXECUTORA

Identificar a unidade (departamento, laboratono. instituto etc.) da instituiçõo.convenente executora-das atividades de P&D

contratadas ou a entidade<br>executora das atividades de P&D. apresentando as seguintes informações (se for mais de uma para distinguí-las acrescentar

à numeração do subitem letras como por exemplo. 3.1.8.2.1.1.a. 3.1.8.2.1. 1.b etc.): 3,1.8.2.1. IDENTIFICAÇÃO

3.1.8.2.1.!. NOME:

3.1.8.2.1.2. CGC:

11.8.2.1.3. ENDEREÇO (logradouro, bairro. CEP, cidade e

3.1.8.2.2. VINCULAÇÃO INSTITUCIONAL: indicar, quando for o caso, a(s) instituição(ões) a(s) qual(is) está vinculada.<br>como por exemplo faculdade, universidade etc. (se for mais de uma para distinguí-las acrescentar à numera

3.1.8.2.2.1. Nome:

3.1.8.2.2.2. CCC:

3.4.8.2.2.3. Endereço (logradouro, bairro. CEP. cidade e UF):

3.1.8.2.3. ATENDIMENTO AO DISPOSTO NO ART 3° DO DECRETOn° 1885196' indicar a categoria de cada instituição entre aquelas especificadas no art. 3°, incisos de I a III, do Decreto n° 1885/96, justificando seu enquadramento

3:1.8.2.4. FORMA DE PARTICIPAÇÃO: 3.L8.2.4.1. Descrever a participação da unidade/instituição na execução do projeto/programa destacando *suas*

responsabilidades 3.1.8.2.4.2. EQUIPE TÉCNICA DA UNIDADE/ENTIDADE: relacionar os pesquisadores (nome, cargo e CPF) envolvidos na execução do projeto/programa, fornecendo suas qualificações (categoria profissional, formação acadêmica, função no projeto/progrania), atividades desenvolvidas e horas trabalhadas,

31 8.2,43 RECURSOS MATERIAIS E FINANCEIROS DA UNIDADE/ENTIDADE.

Informar os recursos da unidade/entidade empregados na execução do projeto/programa

3.1.8.2.44 APENSO

Anexar (caso não sela signatana do convimo) documento que formaliza a participação da instituição e define suas responsabilidades na execução das atividades de P&D-contraiadas. identificando-o como APÊNDICE 111-3.1.8.2.4.4.

31.8.3 RECURSOS CEDIDOS PELA EMPRESA À(S) INSTITUIÇÃOIÔES).NO ÂMBITO DO CONVÊNIO: Para cada instituição que recebeu recursos materiais ou financeiros da empresa, no âmbito do convênio, apres

seguintes informações (acrescentando a numeração dosubitem as letras 'a". "b" etc para distinguir as instituições). 3.1.8.3.1. INSTITUIÇÃO BENEFICIADA (Nomce CCC).

31.831!. RECURSOS MATERIAIS FORNECIDOS:

relacionar os recursos informando a forma de cessão çdefirutisa ou temperaria, neste caso indicando o prazo e demais

condições), data. finalidade e valor, subdividindo-os conforme sua origem).<br>3.1.8.3 1.1.1. BENS E SERVIÇOS PRODUZIDOS OU PRESTADOS PELA PRÓPRIA EMPRESA

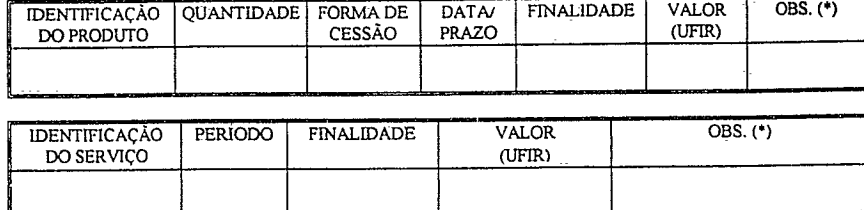

(') Informar nessa coluna se o valor indicado corresponde ao custo ou a 50% de preço de venda, aluguel ou cessão de direiio de uso.

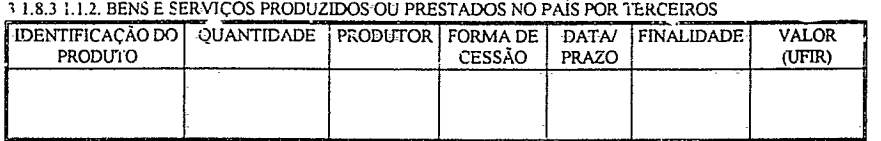

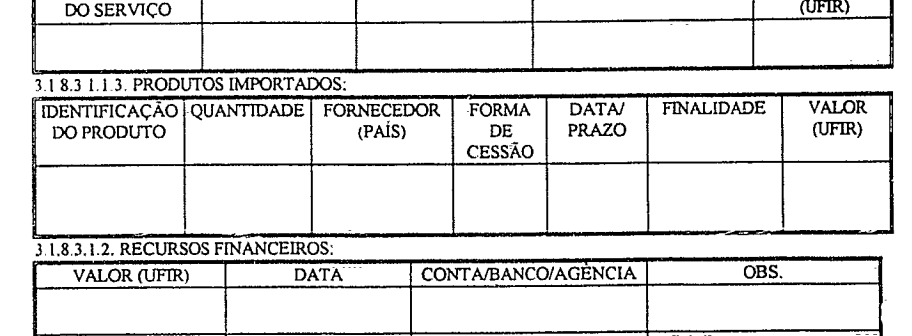

IDENTIFICAÇÃO FORNECEDOR PERIODO FINALIDADE VALOR

NOTA: observar o disposto no § 4° do art. 4° do Decreto nº 1 885/96: "O montante da aplicação de que trata o § 2° do art. 1º refere-se à parcela relativa ao pagamento dos dispêndios e remunerações das instituições de ensino ou pesquisa<br>efetuados pela empresa, excluindo-se os demais gastos, próprios ou contratados com outras empresas, rea âmbito do convõnio.".

18 31.3 RECURSOS RECEBIDOS DA EMPRESA E REPASSADOS À TERCEIROS PELA INSTITUIÇÃO iSUBCONTRATAÇÃO

18313 L RECURSOS MATERIAIS

indicar o produto e a pessoa física/jurídica beneficiana (se pessoa jurídica acrescentar a letra "S" caso a entidade preencha os<br>requisitos do art. 3º do Decreto nº 1 885/96 ou a letra "N" caso a entidade não preencha esse repasse

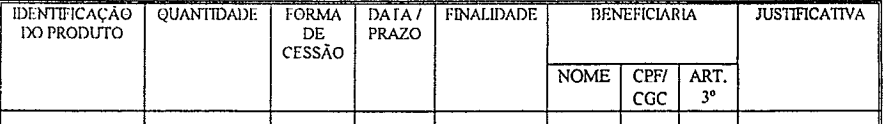

118.3,132, PAGAMENTOS EFETUADOS

indicar o valor e a pessoa física/juridica beneficiária (se pessoa jurídica acrescentar a letra "S" caso a entidade preencha os<br>requisitos do arta <sup>o</sup> do Decreto nº 1.885/96 ou a letra "N" caso a entidade não preencha esse desembolso

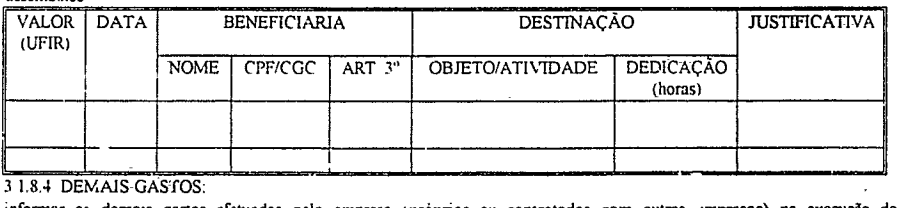

31.8.4 DEMAIS-GASTOS:

informar os demais gastos efetuados pela empresa (próprios ou- contratados com outras empresas) na *execução* do projeto/programa referentes à. 3.1.8.4. 1. Aquisição os uso de programas de computador. de máquinas. equipamentos, aparelhos e instrumentos, seus

acessórios, sobressalentes e ferramentas: 3.1.8.4.1 1. Relacionar (especificando-os) os programas de computador e os bens adquiridos no ano-base, informando o

produtor (nome e CGC), a data da aquisição, a quantidade e o gasto (custo ou amortização/depreciação). 3 1 8.4.1.2. Relacionar (especificando-os) os programas de computador e os bens. adquiridos anteriormente ou alugados. utilizados no ano-base, informando o produtor (nome e CGC), a data da aquisição ou o período de aluguel, a quantidade e o

gasto (aluguei ou amortização/depreciação).

1 1 8.4 1.3. Informar os serviços relativos a-instalação e manutenção e seus gastos. 3,1.8.4.2. Obras civis (instalação de laboratórios): informar as obras realizadas, finalidades e gastos.

3.1.8.4.3. Recursos humanos (RH) envolvidos no projeto

3.1.8.4.3.1. RH diretos, relacionar os profissionais (nome, cargo na empresa (profissional interno) ou ocupação/procedência (profissional externo) e CPF] envolvidos diretamente na execução do projeto/programa, fornecendo suas qualificações<br>(categoria profissional, formação escolar, função no projeto/programa), atividades desenvolvidas, horas tr gastos

3.1.8.4.3.2. RH indiretos: relacionar os profissionais [nome, cargo na empresa (profissional interno) ou ocupação/procedência<br>(profissional externo) e CPF] com envolvimento indireto (pessoal de apoio, de direção superior), de participação, horas dedicadas e os gastos.

3.1.8.4.4. Aquisição de livros e periódicos: informar gasto total.

3.1.8.4.5. Materiais de consumo: informar o gasto total e os principais itens,

3 18 4 6 Viagens. informando o objetivo, as pessoas (nome õ CPF), local, duração (em dias) e gasto.

3.1.8.4.7. Treinamento, especificando-o e informando o pessoal treinado (nome e CPF), duração (em horas), pesso<br>fisica/jurídica contratada (nome e CPF/CGC) e os gastos realizados.

31848 Serviço de terceiros, especificando-o e informando objetivos, pessoa física/jurídica contratada (nome e CPF/CGC)<br>dedicação (horas) e os gastos realizados.

3.1.84 9 Perfil dos dispõndios: totalizar por itens os gastos acima apresentados, conforme a tabela:

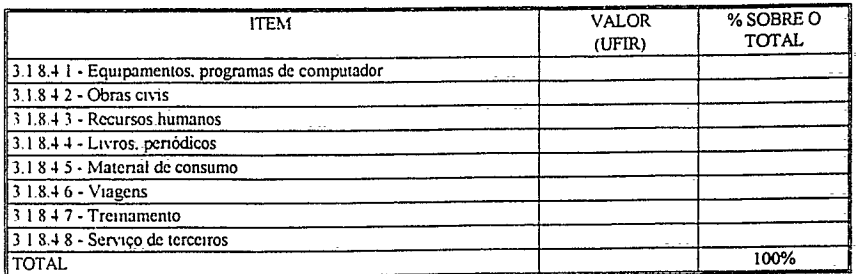

3 1 8 5 RELATORIO DA INSTITUIÇÃO  $\Box$ 

vide APENDICE 111-3 1 8 5 (anexar com essa identificação a cópia do relatório da instituição (de cada uma das instituições executoras), assinado pelo coordenador do projeto/programa e pelo responsável pela instituição, referente a<br>execução, no ano-base, das atividades prêvistas no convênio, o qual deverá contra a descrição das ati pela instituicão)

SEÇÃO 1

# N° 70 TERCA-FEIRA, 14 ABR 1998

186 CONVENIO

58

**A** 

vide APÉNDICE III-3 1.8 6 tanexar com essa identificação as copias do convênio e seus aditivos e dos comprovantes Vide Ar envoye E first 1.5 o (anexar contessa identificação as copias do convenio e seus aditivos e dos comprovantes<br>dos pagamentos efetuados ats) instituição(8-cs) e do enquadramento dats) instituição(8es) ao disposto no

3.2. APLICAÇÕES EXTRA-CONVÊNIO

descrição dos projetos/programas executados sem envolvimento de instituições de ensino ou pesquisa que preencham os requisitos do art 3° do Decreto nº 1 885/96. Apresentar as informações específicadas nos subitens seguinte os requisitos do art 3° do Decreto nº 1 885/96. Apresentar as informações especificadas nos subitens seguintes por<br>projeto ou programa (para distingui-los acrescentar a numeração do subitem letras como, por exemplo, 3.2.1. ato 1

3.2.1 TİTULO/IDENTIFICAÇÃO DO PROJETO/PROGRAMA

3.2.2. CLASSE

enquadrar o projeto/programa a ser descrito a classe que mais adequadamente o identifique entre os relacionados a seguir:

E. projeto/programa interno executado pela propria empresa, com ou sem contratação de serviços de terceiros.<br>F projeto/programa contratado executado sob responsabilidade de uma outra empresa ou de instituição de ensino ou

G. projeto/programa conjunto realizado em parcena com outra(s) empresa(s)

H. (1,2...) outros projetos/programas (especificar)

 $3.2.3$  TIPO:

3.2.5. THO ...<br>Indicar a natureza das atividades executadas no projeto/programa conforme especificação abaixo, fornecendo também<br>a sua participação percentual no total dos recursos aplicados, como por exemplo: C-30% e E-70 projeto/programa à(s) espécie(s) indicada(s).

A. pesquisa

B. desenvolvimento

B.1. hardware (máquinas, dispositivos)

B.2. software

B.3. componentes microeletrônicos

B.4. sistema (hardware e software) B.5. processo produtivo

B.6. outro (especificar)

Circinamento em ciência e tecnologia

D, serviço científico e tecnológico

E. sistema da qualidade

F. implantação, modernização ou ampliação do laboratório de P&D

3.2.3.1. JUSTIFICATIVA: 3.2 J MOTIVAÇÕES E OBJETIVOS:

3.2.5. DURAÇÃO:

3.2.5.1. EXECUÇÃO TOTAL (inicio e término efetivo ou previsto) de .  $\neq$  1  $\neq$  1 / .<br>3.2.5.1. EXECUÇÃO TOTAL (inicio e término efetivo ou previsto) de .  $\neq$  1 a  $\neq$  1

3.2.6. ATIVIDADES EXECUTADAS / LOCALIZAÇÃO:

3.2.6.1. Atividades:

descrever as principais atividades executadas no ano-base, indicando os respectivos executores (nome e CPF/CGC), a dedicação (em horas) e os recursos materiais utilizados.

3.2.6.2. Localização

indicar os estabelecimentos (e os correspondentes periodos) onde foram exercidas essas atividades, fornecendo nome, CGC e endereço completo (se for mais de um, para distingui-los, acrescentar a numeração do subitem letras  $72621$  hetc).

3.2.6.2.1. Razão Social: Periodo: de  $\frac{1}{2}$  a  $\frac{1}{2}$  a  $\frac{1}{2}$  a  $\frac{1}{2}$  a  $\frac{1}{2}$ 

3.2.6.2.3. Endereço (logradouro, bairro, CEP, cidade e UF):

3.2.7. RESULTADOS OBTIDOS.

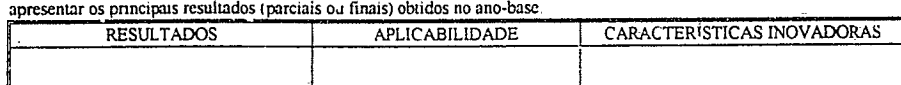

NOTA: Se o resultado for um produto apresentar, adicionalmente, as seguintes informações (se for mais de um para<br>distinguí-los acrescentar à numeração do subitem letras como, por exemplo, 3.2.7.1.a, 3.1.7.1.b etc):

3.2.7.1. Identificação do produto:

3.2.7.2. Perspectivas mercadológicas do produto

3.2.7.3. Faturamento bruto deduzidos os tributos (IPI, ICMS, ISS, COFINS e PIS) decorrente da comercialização do produto (valores em UFIR).

 $3.2.7.4$ . No mercado interno no ano-base (de  $\frac{1}{\sqrt{2}}$ 

3.2.7.5. Exportação no ano-base (de  $\frac{1}{\sqrt{a^2-1}}$  a  $\frac{1}{a}$  )<br>3.2.7.5. Exportação no ano corrente no mercado interno:

3.2.7.7 Exportação prevista no ano corrente:

3.2.8 DISPÈNDIOS:

informar os gastos realizados na execução do projeto/programa, no ano-base, referentes a

3.2.8.1 Aquisição ou uso de programas de computador, de maquinas, equipamentos, aparelhos e instrumentos, seus acessórios sobressalentes e ferramentas:

3.2.8.1.1.Relacionar (especificando-os) os programas de computador e os bens adquiridos no ano-base, informando o produtor (nome e CGC), a data da aquisição, a quantidade e o gasto (custo ou amortização/depreciação).<br>3.2.81.2. Relacionar (especificando-os) os programas de computador e os bens, adquiridos anteriormente ou alugados

utilizados no ano-base, informando o produtor (nome e CGC), a data da aquisição ou o período de aluguel, a quantidade e o gasto (aluguel ou amortização/depreciação).

3,2;8.1.3. Informar os serviços relativos a instalação e manutenção e seus gastos.

3.2.8.2. Obras civis (instalação de laboratórios): informar as obras realizadas, finalidades e gastos.

3.2.8.3. Recursos humanos (RH) envolvidos no projeto.

3.2.8.3.1. RH diretos: relacionar os profissionais frome, cargo na empresa (profissional interno) ou ocupação/procedência (profissional externo) e CPF] envolvidos diretamente na execução do projeto/programa, formecendo sua 22510

3.2.8.3.2. RH indiretos: relacionar os profissionais [nome, cargo na empresa (profissional interno) ou ocupação/procedência<br>(profissional externo) e CPFI com envolvimento indireto (pessoal de apoio, de direção superior), f de participação, horas dedicadas e os gastos.

3 2 8 4 Aquisição de livros e periódicos: informar o gasto total.

3 2 8.5 Materiais de consumo informar o gasto total e os principais itens<br>3 2 8 6 Viagens, informando o objetivo, as pessoas (nome e CPF), local, duração (em dias) e gasto.

a 2 8 7 Trenamento, especificando o e informando o pessoal treinado (nome e CPF), duração (em horas), pessoa<br>liste a presidente de CPF/CGC) e os gastos realizados

nazionale e terretorio e establecen e establecen e establecen e establecen en la contratada (nome e 3.28.8. Serviços de terceiros, especificando-o e informando objetivos, pessoa física jurídica contratada (nome e<br>CPF/CGC)

3-2-8-9 Perfil dos dispêndios, totalizar por itens de dispèndio os gastos acima apresentados, conforme a tabela

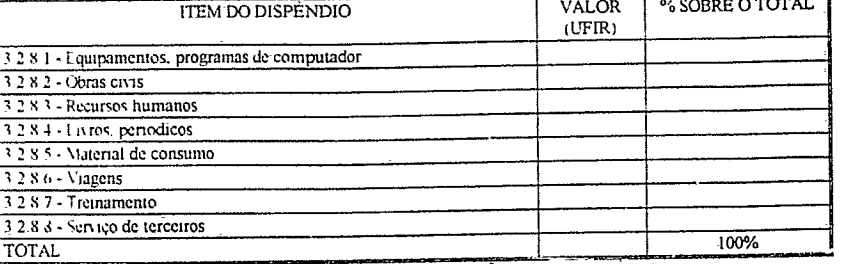

4 PROJETOS / PROGRAMAS DE P&D EM OUTRAS AREAS (NÃO DE INFORMATICA)

Nos termos do disposto no § 4º do art. 1º do Decreto nº 1.885/96 podera ser admitida a aplicação dos recursos da contraparida em atividades de pesquisa e desenvolvimento em outras areas que não a de informática, desde que

Caso a empresa-tenha utilizado essa faculdade no ano-base apresentar nesta seção as informações correspoi 4.1 APLICAÇÕES EM CONVÊNIO

Descrição dos projetos/programas executados por, ou em parcêira com, instituição de ensino ou pesquisa que preencha<br>os requisitos do art. 3<sup>o</sup> do Decreto nº 1885/96. Apresentar as informações específicadas nos subitens seg

exemplo, 4 1 1.a, 4 1 1.b etc.) 4.1.1. TÍTULO/IDENTIFICAÇÃO DO PROJETO/PROGRAMA:

4 1 2. ÅREA

Informar a area de atuação do projeto/program:

ALORE A SEPINATOR A CONSTRAINA<br>4.1.3. ANUENCIA SEPINATOR AMA<br>Indicar o ato da SEPIN/SUFRAMA relativo ao deferimento do projeto/programa para os fins previstos no §4º do art  $1^\circ$  do Decreto  $n^\circ$  1885/96

4.1.4. CLASSE.

Enquadrar o projeto/programa a ser descrito à classe que mais adequadamente o identifique entre as relacionadas a seguir:

A. projeto/programa conveniado (executado sob responsabilidade da instituição de ensino ou pesquisa com a qual a empresa celebrou convênio específico)

B. projeto/programa cooperativo envolvendo vários participantes executado sob coordenação da instituição de ensino ou pesquisa com adesão da empresa

C. projeto/programa próprio executado sob responsabilidade da própria empresa com contratação de serviços da instituição de ensino ou pesquisa

D. (1,2...) outros projetos/programas com envolvimento de instituição de ensino ou pesquisa (especificar)

4-1.5. TIPO<sup>.</sup> Traiter a natureza das atividades executadas no projeto/programa conforme especificação abaixo, fornecendo também<br>a sua participação percentual no total dos recursos aplicados, como por exemplo: A-100% (quando o projeto/pr

desenvolvimento e de treinamento) Justificar ainda o enquadramento do projeto/programa à espécie indicada.

A. pesquisa

B. desenvolvimento:

C. treinamento em ciencia e tecnología

D. servico científico e tecnológico E. sistema da qualidade

F implantação, modernização ou ampliação de laboratório de P&D

4 1 5.1 JUSTIFICATIVA:

4 1.6. MOTIVAÇÕES E OBJETIVOS:

- 4 L.7. DURAÇÃO
- 
- 

4.L8 ATIVIDADES EXECUTADAS / LOCALIZAÇÃO

4 1 8.1. Auvidades:

descrever as principais attydades executadas no ano-base, indicando os respectivos executores (nome e CPF/CGC), a dedicação (em horas) e os recursos materiais utilizados.

4 1.8 2 Localização.

indicar os estabelecimentos (e os correspondentes perodos) onde foram exercidas essas atividades, fornecendo nome, CGC e endereço completo (se for mais de um, para distingui-los, acrescentar à numeração do subitem letras c  $11821$  helc)

APLICABILIDADE

distingui-los acrescentar à numeração do subitem letras como, por exemplo, 4,1 9,1,a, 4,1,9,1,b etc);

NOTA Se o resultado for um produto apresentar, adicionalmente, as seguintes informações (se for mais de um para

4.1.9.3. Faturamento bruto deduzidos os tributos (IPI, ICMS, ISS, COFINS e PIS) decorrente da comercialização do produto

Apresentar as informações especificadas nos subitens seguintes (se houver mais de uma instituição participante do convênio

Identificar a unidade (departamento, laboratório, instituto etc.) da instituição convenente executora das atividades de P&D ou

teminan a musate responsant das anyidades de P&D contratadas, apresentando as seguintes informações (se for mai<br>distingui-las acrescentar á numeração do subitem letras como por exemplo, 4 1.10.2.1.1.a, 4.1.10.2.1.1.b etc.)

para distingui-las acrescentar a numeração de subitem uma letra, como por exemplo 4.1.10.1 1.a, 4 1 10 1 1 b etc.)

CARACTERISTICAS INOVADORAS

tes informações (se for mais de uma para

4 1.8.2.1 Razão Social:

Periodo. dc  $\frac{1}{2}$  a  $\frac{1}{2}$  a  $\frac{1}{2}$ 

**419 RESULTADOS OBTIDOS.** 

4.19.1 Identificação do produto.

(valores em UFIR).

Instituição Convenente

4:1.10.1.1 NOME.

4 1.10.1 2 CGC

B interventência

C outras (específicar)

**RESULTADOS** 

4 1.9.2. Perspectivas mercadológicas do produto:

4 1 9 3.4 Exportação prevista no ano corrente

4.1.10.1 4 FUNÇÃO NO CONVÊNIO:

4 1 10.2. UNIDADE/ ENTIDADE EXECUTORA

A- execução das atividades de P&D

 $4$  1.9.3.1. No mercado interno no ano-base (de  $\frac{1}{2}$ 

4.1.9.3.2. Exportação no ano-base (de  $\frac{1}{2}$  a  $\frac{1}{2}$ 

4 1 9 3 3. Previsto no ano corrente no mercado interno:

4 1 10 1 3. ENDEREÇO (logradouro, bairro, CEP, cidade e UF):

4 1.8 2 3 Endereço (logradouro, bairro. CEP, cidade e UF)

apresentar os principais resultados (parciais ou finais) obtidos no ano-base

4.1.10. INSTITUIÇÕES DE ENSINO OU PESQUISA ENVOLVIDAS<br>4.1.10.1. CONVÊNIO (indicando o objeto, a data da assinatura e a vigência).

## Nº 70 TERCA-FEIRA, 14 ABR 1998

## DIÁRIO OFICIAL

4 1.10.2.1. IDENTIFICAÇÃO 4 1 10.2.1.1. NOME

4110212 CGC

1110 213 ENDEREÇO (logradouro bairro, CEP cidade e UF)<br>4110 213 ENDEREÇO (logradouro bairro, CEP cidade e UF) exemplo faculdade, universidade etc (se for mais de uma para distingui-las acrescentar a numeração do subitem letras como 4 1 10 2 2 1 a, 4 1 10 2 2 1 b etc 1

4110221 Nome<br>4110222 CGC

4 1 10 2 2 3 Endereço (logradouro, bairro, CEP, cidade e UF)

4.1.10.2.3. ATENDIMENTO AO DISPOSTO NO ART-3° DO DECRETO nº 1885/96 milioso à categoria de cada instituição entre aquelas específicadas no art-3°. messos de 1 a 1II, do Decreto nº 1.885/96, justificando seu enouadramento

4 1 10 2 4 FORMA DE PARTICIPAÇÃO

4110241 descrever a participação da unidade/instituição na execução do projeto/programa destacando suas responsabilidades

es possesses a exemplo. TECNICA DA UNIDADE/ENTIDADE relacionar os pesquisadores (nome, cargo e CPF) em olytolos na execução do projeto/programa, fornecendo suas qualificações (categoria profissional, formação according to the projeto/programa), auvidades desenvolvidas e horas trabalhadas<br>4 | 10 2 4 3 RECURSOS MATERIAIS E FINANCEIROS DA UNIDADE/ENTIDADE

Informar os recursos da unidade/entidade empregados na execução do projeto/progra 4 F10 2 4 4 APENSO

en en altres más conseguentes de convertio documento que formaliza a participação da instituição e define suas<br>Anexar teaso não seja signataria do convertio de P&D contratadas, identificando-o como APÊNDICE III-4.1.10.2.4. 4 1 10 3 RECURSOS CEDIDOS PELA EMPRESA A(S) INSTITUIÇÃO ÕES) NO ÂMBITO DO CONVÊNIO:

 $P$  are consider the construction of the constraints on financeiros da empresa, no ambito do convenito, apresentar as<br>seguintes informações (acrescentando a numeração do subitem as letras [a]. To fam distinguir as institu

4 1 10.3 1 INSTITUIÇÃO BENEFICIADA (Nome e CGC)

4.1.10.3.1.1. RECURSOS MATERIAIS FORNECIDOS

relacionar os recursos informado a forma de cessão (definitiva ou temporaria, neste caso indicando o prazo e demais condições), finalidade e valor, subdividindo-os conforme sua origem 4 1 10 3 1 1 1 BENS E SERVIÇOS PRODUZIDOS OU PRESTADOS PELA PRÓPRIA EMPRESA

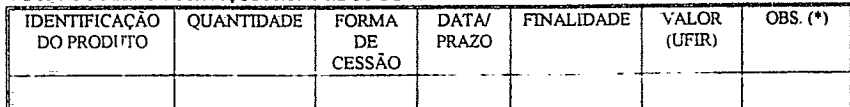

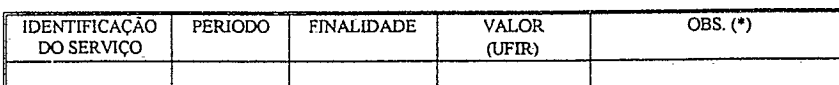

(\*) Informar nessa coluna se o valor indicado corresponde ao custo ou a 50% de preço de venda, aluguel ou cessão de direito de uso:

4 1 10 3.1.1.2. BENS E SERVICOS PRODUZIDOS OU PRESTADOS NO PAÍS POR TERCEIROS

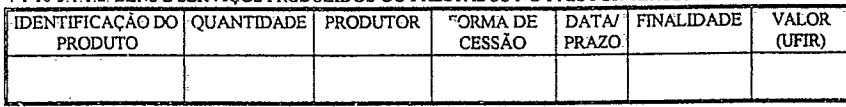

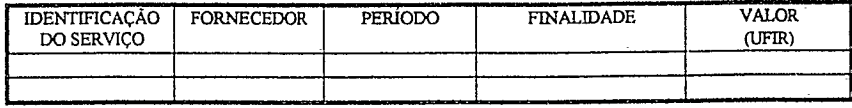

PRODUTOS IMPORTADOS:

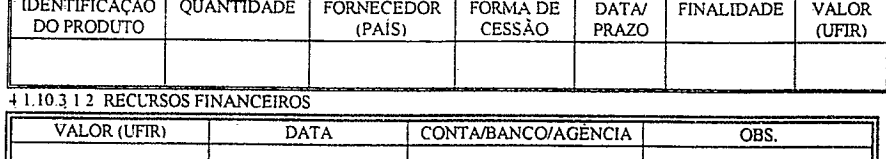

NOTA: observar o disposto no § 4º do art. 4º do Decreto nº 1885/96 "O montante da aplicação de que trata o § 2º do art. 1º refere-se a parcela relativa ao pagamento dos dispêndios e remunerações das instituições de ensino ou pesquisa efetuados pela empresa, excluindo-se os demais gastos, próprios ou contratados com outras empresas, realizados no âmbito do convênio.<br>4.1 10.3 1 3 RECURSOS RECEBIDOS DA EMPRESA E REPASSADOS À TERCEIROS PELA INSTITUIÇÃO (SUBCONTRATACÃO)

4 1.10.3.1.3 I RECURSOS MATERIAIS:

indicar o produto e a pessoa física/jurídica beneficiária (se pessoa jurídica acrescentar a letra 'S" caso a entidade preencha os indicar o produto e a pessoa física/jurídica beneficiária (se pessoa jurídica acrescentar a repasse.

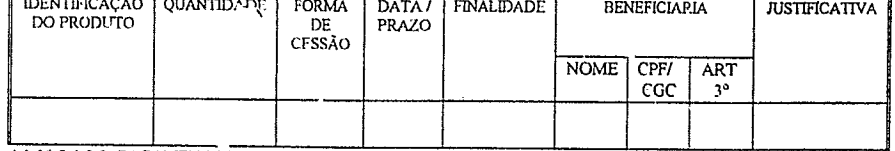

1.10 3.1.3.2. PAGAMENTOS EFETUADOS

indicar o valor e a pessoa fisica/juridica beneficiaria (se pessoa juridica acrescentar a letra "S" caso a entidade preencha os requisitos do art. 3<sup>o</sup> do Decreto nº 1 885/96 ou a letra "N" caso a entidade preencha esses r desembolso.

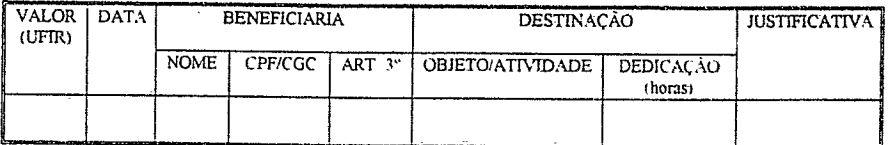

**41.104 DEMAIS GASTOS** 

informar os demais gastos efetuados pela empresa (proprios ou contratados com outras empresas) na execução do projeto/programa referentes à:

.<br>4.1.104.1. Aquisição, instalação, uso ou manutenção de programas de computador, de maquinas, equipamentos, aparelhos e instrumentos, seus acessórios, sobressalentes e ferramentas:

4 1 10 4 1 1 Relacionar (especificando-os) os programas de computador e os bens adquiridos no ano-base, informando o produtor (nome e CGC), a data da aquisição. a quantidade e o gasto (custo ou amortização/depreciação).<br>4

utilizados no ano-base, informando o produtor (nome e CGC), a data da aquisição ou o periodo de aluguel, a quantidade e o gasto (aluguel ou amortização/depreciação)

4 1 10 4 1 3 Informar os serviços relativos a instalação e manutenção e seus custo 4 1 10 4 ? Obras civis (implantação de laboratórios) informar as obras realizadas, finalidades e gastos

4 1 10 4 3 Recursos humanos (RH) envolvidos no projeto

4 1 10 4 3 1. RH diretos: relacionar os profissionais finome, cargo na empresa (profissional interno) ou ocupação procedência (profissional externo) e CPF} envolvidos diretamente na execução do projeto/programa, fornecendo (categoria profissional, formação escolar, função no projeto/programa), atrvidades desenvolvidas, horas trabalhadas e os gasto

44 10 4 3 2. RH indiretos relacionar es profissionais (nome, cargo na empresa (profissional interno) ou ocupação/procedência (profissional externo) e CPFI com envolvimento indireto (pessoal de apoio, de direção superior), função no programa forma de participação. horas dedicadas e os gastos

4 1 10 4 4 Aquisição de livros e periodicos informar o gasto-total

 $411045$  Materials de consumo informar o gasto total e os principais itens<br> $411045$  Materials de consumo informar o gasto total e os principais itens<br> $411046$  Viagens informando o objetivo. As pessoas (nome e CPF) local d

4 1 10 4 7 Tremamento, especificando-o e informando o pessoal tremado (nome e CPF), duração (em horas), pessoa<br>física/jurídica contratada/tnome e CPF/CGC) e os gastos realizados 4 | 10:48 Serviço de terceiros, especificando-o e informando objetivos, pessoa física/juridica contratada (nome e

CPF/CGC) dedicação (horas) e os gastos realizados

4 1 10 4 9 Perfil dos dispêndios totalizar por itens os gastos acima apresentados, conforme a tabela,

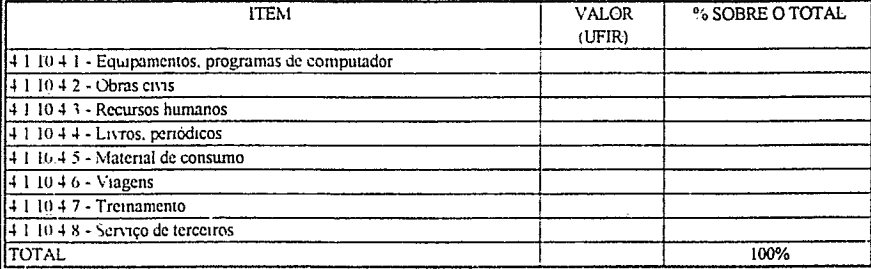

#### 4 L 10 5 RELATORIO DA INSTITUIÇÃO

vide APÊNDICE III - 4 1 10 5 (arexar com essa identificação a cópia do relatório da instituição (de cada uma das instituições executoras), assure do pelo coordenador do projeto/programa e pelo responsável pela instituição, referente a execução, no ano-base, das atividades previstas no convênio, o qual deverá conter a descrição das at realizadas (confrontando-as com as previstas originalmente), a identificação dos pesquisadores envolvidos, a discriminação dos recursos materiais e financeiros recebidos da empresa convenente e a avaliação do grau de contr atividades da instituição devido a realização desse trabalho, assim como cutras informações consideradas relevantes pela instituição)

#### $11.106$  CONVENIO

vide APÉNDICE III-4 1 10 6 (anexar-com essa identificação as comas do convênio e seus aditivos e dos comprovantes For EXECUTE THE TEST OF THE CONTRACTORS AND IMPORTANT OF A PERSONAL AND CONTRACTORS CONTRACTORS AND THE TEST OF THE PARTICLE OF A PERSONAL AND THE PARTICLE OF A PERSONAL AND THE PARTICLE OF A PERSONAL AND THE PARTICLE OF T

descrição dos projetos/programas executados sem envolvimento de instituições de ensino ou pesquisa que preencham os requestos do art. 3<sup>o</sup> do Decreto nº 1 885/96. Apresentar as informações especificadas nos subitens seguintes por projeto ou programa. (para distingui-los acrescentar à numeração do subitem letras como, por exemplo, 4.2

4.2.1 TÍTULO/IDENTIFICAÇÃO DO PROJETO/PROGRAMA

4.2.2. ÁREA

Informar a área de atuação do projeto/programa. 4 2.3 ANUENCIA SEPIN / SUFRAMA

Indicar o ato da SEPIN / SUFRAMA relativo ao deferimento do projeto/programa para os fins previstos no § 4° do art. <sup>19</sup> do Decreto nº 1885/96

4.2.4. CLASSE:

enquadrar o projeto/programa a ser descrito à classe que mais adequadamente o identifique entre os relacionados a seguir:

E projeto/programa interno executado pela própria empresa, com ou sem contratação de serviços de terceiros.

F. projeto/programa contratado executado sob responsabilidade de uma outra empresa ou de instituição de ensino ou pesquisa que não preencha os requisitos do art. 3º do Decreto nº 1885/96.

G. projeto/programa conjunto realizado em parceria com outra(s) empresa(s)

H. (1,2,.,) outros projetos/programas (especificar)

#### ANEXO IV

Indicar a natureza das attividades executadas no projeto/programa conforme especificação abaixo, fornecendo também a sua-participação percentual no total dos recursos aplicados, como por exemplo: B-100% (quando o projeto/p de sistema da qualidade) Justificar ainda o enquadramento do projeto/programa à(s) espécie(s) indicada(s)

A. pesquisa

B. desenvolvimento

C. treinamento em ciência e tecnologia

D servico científico e tecnológico

E. sistema da qualidade

 $F$  implantação, modernização ou ampliação do laboratorio de P&D

4251 JUSTIFICATIVA

4 2 6 MOTIVAÇÕES E OBJETIVOS 427 DURACÃO

4 2 7 1 EXECUÇÃO TOTAL (inicio e termino efetivo ou previsto) de  $\mathcal{L}$  and  $\mathcal{L}$ 

 $+2.72$ PERIODO DE EXECUÇÃO NO ANO-BASE de  $+2.8$ ATIVIDADES EXECUTADAS - LOCALIZAÇÃO  $\mathbf{n}$ 

4.2.8.1 Anvidades

descrever as principais attyidades executadas no ano-base, indicando os respectivos executores (nome e CPF/CGC), a dedicação (em horas) e os recursos nuteriais utilizados

4.2.8.2. Localização

indicar os estabelecimentos te os correspondentes periodos) onde foram exercidas essas atividades, fornecendo nome, CGC e endereço completo (se for mais de um para distingui-los acrescentar a numeração do subitem letras como 4.2 8.2 1 a.  $42.821$  b etc)

4.2.8.2.1. Razao Social

Periodo de  $\mathbf{d}$  $42822CGC$ 

4 2 8 2 3 Endereço (logradouro, bairro CEP, cidade e UF)

 $425$  TIPO

# DIÁRIO OFICIAL

# Nº 70 TERÇA-FEIRA, 14 ABR 1998

SEÇÃO 1 60 429 RESLLTADOS OBTIDOS apresentar os principais resultados (parciais ou finais) obtidos no ano-base CARACTERISTICAS INOVADORAS **RESULTADOS** APLICABILIDADE NOTA: Se o resultado for um produto apresentar, adicionalmente, as seguntes informações (se for mais de um para<br>Nistingui-los acrescentar a numeração do subitem letras como, por exemplo 4291a, 4291b etc) 4 2.9 1 Identificação do produto 4 2.9.2. Perspectivas mercadológicas do produto 4.2 9 3. Faturamento bruto deduzidos os tributos (IPI, ICMS, ISS, COFINS e PIS) decorrente da comercialização do produto (valores-em UFIR) 4.2.9.3.1 No mercado interno no ano-base (de  $\frac{1}{2}$  a  $\frac{1}{2}$  a  $\frac{1}{2}$  -4 2 9.3 2 Exportação no ano-base (de  $a \cdot \ell$ 4 2.9 3 3 Previsto no ano corrente no mercado interior 4.2.9.3.4 Exportação prevista no ano corrente 4.2.10 DISPENDIOS: informar os gastos realizados na execução do proporte por exe no encebase, referentes a 4.2.10.1. Aquesção, instalação, uso ou cuartiles e estado em serviço a compuede e uz maquellas aparelhas aparelhas em instrumentos seus acessorios, sobretisando e e e em em serviço em em serviço em em serviço em em em em e and the second respective network of the state of the second term in the state of the state of the state of the state producer (see Sectionary respective induces). i<br>Tele semantino, e desse africado a in Application and the producer interest conclusions of productions. The main of the content of the material content of the position of the product of the product (especificando-off the main of the main of the content of the content of productio 4.2.10.2. Coms civis (implantação de lobos memeros do mais no obras requestão a biolidades a guerre 4.2 IO.3. Recursos humanos (RH) envolvidas no principales.<br>4.2 IO.3. I RH - diretos - relationer - principales in - (nonser - ethical direction of property interno) - m<br>coupação procedência (professional externo) - CFT - i cand (empire length through the canfornecendo suas qualificações (categoria profisarial formação e colar função no projete programa), atividades desenvolvidas horas trabalhadas e es gastos<br>42 I0 3 2 RH indiretos, relacionar os prefissionais (nome cargo na cinpresa (profissional interno) ou e a correlation de participale este presentar la promote cargo na simplesa (professional mixino) en ocupação/procedência (profissional externo) e CPF] com envolvimento indireto (pessoal de opois, de direção superior), funç 4 2.10 4 Aquisição de livros e periodicos: informar o gasto total 4.2.10.5. Materials de consumo, informar o gasto total e os principais itens 4 2 10 6 Viagens, informando o objetivo, as pessoas (nome e CPF), local, duração (em dias) e gasto. 4 2 10 7 Treinamento, especificando-o e informando o pessoal treinado (nome e CPF), duração (em horas), pessoa física/jurídica contratada (nome e CPF/CGC) e os gastos realizados 4 2 10 8 Serviços de terceiros, especificando-o e informando objetivos, pessoa física/juridica contratada ( nome e CPF/CGC), dedicação (horas) e os gastos realizados. 4 2 10 9 Perfil dos dispêndios totalizar por itens de dispêndio os gastos acima apresentados, conforme a tabela VALOR (UFIR) % SOBRE O TOTAL **ITEM DO DISPÈNDIO** 4.2.10 1 - Equipamentos, programas de computado 4.2.10.2 - Obras civis 4 2 10 3 - Recursos humanos 4 2.10 4 - Livros, periódicos 4.2 10.5 - Material de consumo 4.2.10 6 - Viagens  $42107 - T$ reinamento 4.2 10 8 - Serviço de terceiros 100% TOTAL 5. OUADRO SINOPTICO: Totalizar os gastos realizados na execução das atividades de P&D desentas neste anexo conforme a tabela: Valor em UFIF % SOBRE GASTOS COM<br>INSTITUIÇÕES (2°0) TOTAL **ITEM DAS ATIVIDADES DE P&D** DEMAIS GASTOS (3%) **TOTAL** 1. Programas Prioritarios 2.1 Transterência de Tecnologia (Informatica) **ANT** 2 2 Transf Tecnol outras áreas 13 A/3 2 3 A Pesquisa 3 1 3 B1/3 2 3 B1 Desenv de hardware 3.1.3.B3/3 2 3.B3. Desenv. componentes 1.1 3 B4/3 2 3 B4 Desenv de sistema 3.1 3 B5/3 2 3 B5. Desenv. processo produtive 3,1.3 B6/3 2 3.B6 Desenv. (outros) 3.1 3.C/3.2 3 C Treinamento

#### 8471 50 20 Unidade a gital de processamento de computadores de media capacidade, com valor FOB superio a US\$ 12 500 00-e inferior ou igual a US\$ 46 000.00, por unidade Unidade digital de processamento de computadores de grande capacidade, com valor FOB superio US\$ 46.000.00 e interior ou igual a US\$ 100.000.00 por unidade  $3471.50$ Unidade digital de processamento de computadores de muito grande capacidade, e valor FOB 8471.50.40 superior a US\$ 100 000 00 por unidade 8471 60 10 Impressoras de impacto 8471 60 21 Impressoras a jato de tinta Impressoras a "laser" "LED" (Diodos Emissores de Luz) ou "LCS" (Sistema de Cristal Líquido)  $\frac{1}{847160}$  25 8471 60 52 Teclado 8471 60 60 Terminal de video 8471.60.70 Monitor de video Terminal de auto-atendimento bancario (Por ex-terminal de saldo, extrato etc.) 8471 60 80 8471.70.10 Unidades de disco magnetico  $\frac{8471}{1421}$  70.20 Unidades de disco optico Unidades de fita magnetica  $547.59H$ Controladora de terminais Estores ou grandores de cartées magneticos  $(171 - 0.1)$  $471.0012$ L'entores de codigos de borras ر د ولو Upps one or completely more notesting  $\frac{1}{2}$  ,  $\frac{1}{2}$  ,  $\frac{1}{2}$  ,  $\frac{1}{2}$ "Jagona automotica paradora (ATM, Cash-Dispensar)  $\overline{\Gamma_2 \cap \gamma_1}$  , at face each on The meason cutomerer de decumentos 971962 He mounted appear t, part impressing matricial  $337.33$ (Brevinschland) Haz tracdific i de mere mai memoria "SIMM"  $(47)$  36.72 Cetter places arraides para produtos das posições 8470, 8471 e 8372 (Por est: interfece de role  $\frac{1}{\sqrt{2}}\frac{1}{\sqrt{2}}$ locol, plages controladoras, placa fax-modern, placa multimidia etc.)  $3473.30^{111}$ Suscoujuntos para Termunal de captura de dados 8473 20 97 Sebconjuntos para Terminal de auto-atendimento bancário 8473 30 99 Subconjuntos para Dispensadores de papel moeda  $84734040$ Mecanismo dispensador de cedulas 8517 19.20 Aparelhos telefón:cos publicos a cartão Aparelhos de fac-simile 851721.00 Centrais publicas de comutação eletrônica 85173011 Centrais privadas de comutação eletrônica, com ate 25 ramais  $85173013$ Centrais privadas de comutação eletrônica, superior a 25 ramais e inferior ou igual a 200 851730.14 ramais Centrais privadas de comutação eletrônica, superior a 200 ramais 85173015 85173060 Roteadores digitais Modulador/demodulador (Modem) 8517 50 10 Multiplexador por divisão de frequência 8517 50 30 85175040 Multiplexador por divisão de tempo 851780.21 Concentrador de linhas de assinantes Outros aparelhos de telefonia por corrente portadora 8517.80 90 Placas montadas para produtos da posição 8517 8517.90 10 8525 20 22 Terminal celular portátil, digital ou dual 8525 20 23 Terminal celular fixo Rádios digitais de frequência inferior ou igual a 15 GHz 8525.20.70 Rádios digitais de frequência superior a 15GHz 8525.20.80 8525 20 90 Outros transmissores com receptor incorporado 8529.9012 Placas montadas para produtos da posição 8525 Aparelhos digitais para controle de tráfego ferroviario 8530 10.10  $85308010$ Aparelhos digitais para controle de tráfego rodoviano  $3530,90,00$ Flacas montadas para produtos da posição 8530 Comando numerico computadorizado - CNC 85371010 8537 10 20 Controlador programável 8537 20 30 Controlador de demanda de energia elétrica 8538 90 10 Placas montadas para produtos da posição 8537 8541 40 22 Diedo laser Circuitos integrados monolíticos, digitais 8542 10 00 8542 30 00 Outros circuitos integrados monolíticos Circuitos híbridos 8542 40 00 8544 70 00 Cabos de fibras opticas 9001 10.00 Fibras opticas 9028.30.00 Medidor/registrador digital de energia elétrica  $90318040$ Computador de bordo, de veículos automotor (Controlador eletrônico de freio autoblocante ("ABS") 9032.89.21 Controlador eletrônico de suspensão de veiculos automotores 9032 89.2 9032.89.23 Controlador eletrônico de transmissão de veículos automotores  $90328224$ Unidade de controle de injeção eletrônica 9032 89 25 Unidade de controle de ignição eletrônica Controlador de velocadade de motores elétricos, por variação de frequência 9032 89 84 Quiros controladores 9032 89 90  $9032.9910$ Placas montadas para produtos da posição 9032 Outros produtos não específicados antenormente ( Neste caso, e necessário a completa 9999 (8) OU descrição do produto)

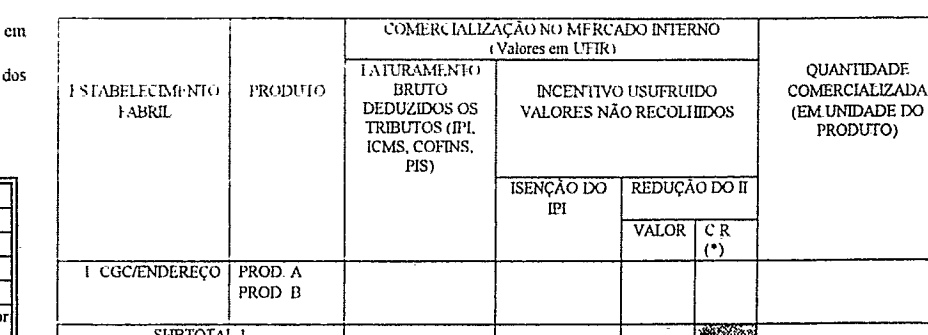

**TOTAL GERAI** 6. INFORMACCES COMPLEMENTARES (se houver)

4.1 Convento outras áreas

4.2 Extra-convenio outras áreas

3 1 3 E/3 2 3 E Sistema da qualidade

3,1.3 [/3.2.3 ]. Laboratório de P&D

 $\phi$ 

DEMONSTRATIVO DO FATURAMENTO DOS BENS INCENTIVADOS E DO ATENDIMENTO DOS REQUISITOS DO-PROCESSO PRODUTIVO BASICO

 $1003$ 

Ano-base 1997

Fornecer as informações em conformidade com os tiens específicados, respeitando sua ordem e sem facunas.Nos itens não aplicaveis a situação da empresa indicar essa condição ne proprio item justificando-a

Os valores monetarios deverão ser expressos em UFIR - Unidade Fiscal de Referência pela conversão da moeda nacional UFIR pelo valor desta no mês a que corresponder o evento

FATURAMENTO COM PRODUTOS INCENTIVADOS, informar o faturamento, por estabelecimento fabril. produtos beneficiados com os incentivos da isenção do IPI e da redução do II conforme tabela abaixo .<br>Nota

 $\label{eq:ex1} \begin{array}{l} \textrm{Agrupar os products conforme os upos/classes a segur relacionados:} \\ \textrm{BENS DE INFORMÁTICA} \end{array}$ 

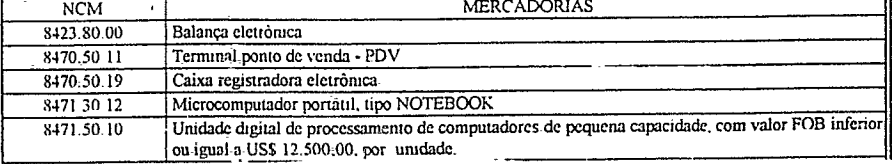

# 1<sup>0</sup> 70 TERÇA-FEIRA, 14 ABR 1998 DIÁRIO OFICIAL SECÃO 1

**Second Company of Company** 

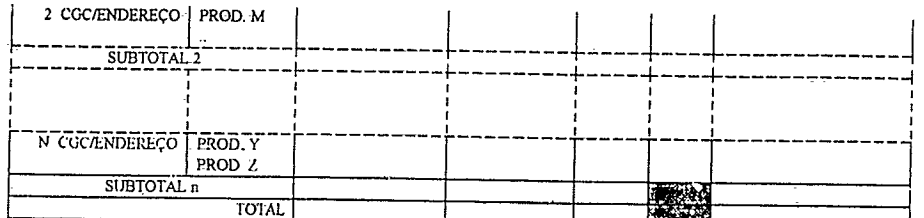

2. PRODUTCS INCENTIVADOS NÃO COMERCLkLIZADCS: relacionar os produtos beneficiados com o incentivo da isenção do IPI ou da redução do IImas que não fcsrain comercializados com o incentivo no ano-base, explicando o motivo 3. SISTEMA DA QUALIDADE

Se a empresa já obteve a certificação apresentar as seguintes informações (se for mais de um para distingui-los acrescentar à<br>numeração do subitem letras como 3.1.1.a, 3.1.1.b etc):

3,1.1. Certificado (norma e ri' do documento):

31-2. Vigência: de ......../......./........a ........./.........../............

31.3. Organismo de Certificação:

3.1.4. Organismo de Inspeção:

3.1.5. Auditoria de manutenção da certificação - data da última inspeção: ........./......../........

3.1.6. Apenso: anexar as cópias do(s) certificado(s) e do laudo técnico da última inspeção identificando-as como APÊNDICE IV-3.1.6

-Caso a empresa não possua-ainda a certificação apresentar as seguintes informações:

3.1.1. Descrever os progressos realizados, durante o ano-base, no processo de obtenção da certificação NBR ISO 9000 3.1.2. Data prevista para obtenção do certificado: ....... *J.......*/. ......

Nota: No caso do enquadramento da empresa ao disposto no art. 3º da Portaria Intrerministerial MPO/MICT/MCT nº 43, de *15/08197:*

3.1.3. Apresentar o faturamento bruto no mercado interno, deduzidos os tributos incidentes, de cada ano-calendário nos

últimos quatro anos ou partir do ano da fruição dos incentivos (Valores em *R.\$).* 3.2;NOVAS ESTRATÉGIAS/METAS: apresentar as novas estratégias e metas para a qualidade/competitividade (excelência) da empresa após obtida a Certificação NBR ISO 9000.

3.3,INDICADORES: apresentar indicadores que demonstrem a evolução da qualidade, preço e competitividade dos produtos -beneficiados com o incentivo da isenção do IPI.

4, CONTINUIDADE DO ATENDIMENTO AOS REQUISITOS DO ART. 1° DO DECRETO N° 783193:

4.1. Apresentar a declaração de continuidade conforme o modelo:

Deciaro que o(s) produto(s) e respectivo(s) modelo(s) beneficiado(s) com a isenção do IPI pela(s) Resolução(ões) CAS n°(s)<br>.........., de .../.../..., mantém os requisitos do processo produtivo básico nos termos estabeleci

assinatura / data

nome do representante legal

4.2. Informar o nº do Laudo Técnico de Produto Inicial (LTPI) emitido pela SUFRAMA.

4.3. Informar o nº do Protocolo SUFRAMA do Laudo Técnico de Auditoria Independente.

5. INFORMAÇÕES COMPLEMENTARES (se houver)

*(Of.* n9 129/98)

# **Ministério da Administração Federal e Reforma do Estado**

# **SECRETARIA DE LOGÍSTICA E PROJETOS ESPECIAIS** Departamento de Serviços Gerais

PORTARIA Nº 863, DE 13 DE ABRIL DE 1998

O DIRETOR DO DEPARTAMENTO DE SERVIÇOS GERAIS, no uso das atribuições que lhe são conferidas pela Portaria/SLP/MARE no 994, de 09 de abril de 1997, e tendo em vista o disposto no subitem 2.3 da Instrução Normativa MÀRE no 05, de 21 de julho de 1995, publicada no D.O.U. de 26 de julho de 1995, resolve:

Art.lº - Divulgar a relação de fornecedores que, em razão do<br>deferimento pela Unidade Cadastradora, são admitidos no Sistema de<br>Cadastramento Unificado de Fornecedores - SICAF.

Art.2º - Esta Portaria constituirá prova do registro cadastral<br>conforme estabelece o art.34 da Lei nº 8.666, de 21/06/93, produzindo<br>os efeitos de Certificado de Registro Cadastral, nos termos do \$1º do<br>art. 35, do mencion

Art.3º - Nos processos licitatórios, nas contratações e nos<br>pagamentos, a comprovação de regularidade do licitante ou fornecedor,<br>junto ao SICAF, será obtida por meio de consulta "ON LINE", com a<br>emissão de declaração da s

Art.4º - O licitante ou fornecedor fica desobrigado da reapre-<br>sentação dos documentos exigidos pelo Sistema, à exceção daqueles<br>previstos no subitem 8.9.2 da Instrução Normativa MARE Nº 05/95.

 $EMISSÃO$   $N2:845$ UF: AMAZONAS

02319167/0001-45 KEREN COMERCIO E REPRESENTAOES LTDA<br>UASG: 193028 - SUPERTNTENDENCIA DA ZONA-FRANCA DE MANAUS/AM

14206007/0001-79 - (RENOVACAO DE CAOASITRAMENTD) KAPA ENGENHARIA LIDA UA-SG: 193028 - SUPERINTENDENCIA DA ZONA- FRANCA DE MANAUS/AM

84509264/0001-65 - (RENÕVACAO DE CADASTRAMÊNTO)<br>MAXPEL COMERCIAL LTDA<br>UASG: 193028 - SUPER:INTENDENCIA DA ZONA FRANCA DE MANAUS/AM

UF: BAHIA

OI391984/OOOI-4I - (RENOVACAO DE CADASTRAMENTO)<br>POSTO MARINA DE COMBUSTIVEIS LTDA UASG: 200033 - SUPERINTENDENCIA REG.DEP,POLICIA FEDERAL - BA

63270599/0001-01 - (REN0vACAO DE CAOASTRAMENIO)

POSTO GRAPIUNA LTDA<br>UASG: 130122 - COMISSAO EXEC.DO PLANO LAVOURA CACAUEIRA/BA UF: CEARA

OU338479/0001-70 - (RENOVACAO DE CADASTRAMENTO)<br>SCORE SEGURANCA DE VALORES E VIGILANCIA L™DA<br>UASG: 510815 - SERVICO DE FINANCAS DO INSS EM FORTALEZA/CE

UF: DISTRITO FEDERAL

004934-31/0001-37 - (RENOvACAO DE CADASTRAMENTO) VIA INTERNET INFORMATICA LIDA UASG: 150005 - MEC-CSG-00ORDENACAO DE SERVICOS GERAIS/DE

02 361325/0001-25

PASSERINI COMERCIO E SERVICOS GRAFICOS LTDA - ME<br>UASG: 200017 - MJ-IN-IMPRENSA NACIONAL/DF

37064417/0001-28 MC ASSESSORIA ADUANEIRA EM COMERCIO EXTERIOR UASG: 200304 - MARE-DAG-DIRETORIA DE ADMINISTRACAO GERAL/DF

37104635/0001-49 - (RENOVACAo DE CADASTRAMENTO) FUMANCHU CHAVES E TRANCAS LIDA

UASG: 440001 - MMA-SAG-SECRETARIA DE ADMIN:ISTRACAO GERAL/DF 38000485/0001-96

CMG CENTRO MEDICO GERAL DE SAUDE DO GAMA LIDA UASG: 170014 - MF/DAMF-DELEGACIA DE ADMINISTRACAO/DF

UF: GO-IA5

01080648/0001-88

DIAGOSTIC IMPORIACAO E COMERCIO DE EQUIP. HOSPITALAR UASG: 255009 - FNS-FIJNDACAO NACIONAL DE SAUDE/GO

02368346/0001-72 EMPRESA DE CONSTRUCOES TERRAPAVI LIDA. UASG: 273147 - DNER\_12 DISTRITO R000VIARIO FEDERAL/GO

02664043/0001-05

POSTO URUACU LIDA UASG: 170195 - MF-DAMF - DELEGACIA DE ADMINISTRACAO/GO

UF: MARANHAO

01622996/0001-30 - (RENOVACAO DE CADASTRAMENTO) ELOA EMPREENDIMENTOS LTDA<br>UASG: 170025 - MF-DELEGACIA DE ADMINISTRACAO DO MF/DAMF/MA

02267834/0001-93

DJALMA ROXO AUTO PECAS UASG: 170025 - MF-DELEGACIA- DE ADMINISTRACAO 00 MF/DAMF/MA

63413488/0001-07 - (RENOVACAO DE CADASTRAMENTO) S. G. COSTA UASG: 170025 - ME-DELEGACIA DE ADMINISTRACAO 00 MF/DAMF/MA

UF: MINAS GERAIS

304602716-87 HUDSON GOMES<br>UASG: 194019 - FUNAI - GOV.VALADARES / MG

23921141/0001-42 – (RENOVACAO DE CADASTRAMENTO)<br>GUAJAJARAS TURBO DIESEL LTDA<br>UASG: 200115 – 4A.SUPERINTEND.DE POLICIA RODOVIARIA FEDERAL

UF: MATO GROSSO DO SUL

02360198/0001-40 S. ENGENHARIA S/C LTDA UASG: 373058 - INCRA-SUPERINT.ESTADUAL.16-SR/MS

5431976/0001-96 - (RENOVACAO 01 CADASTRAMENIO) SERTEL-ENGENHARIA E ELETRICIDADE LIDA UASG: 4-10015 - DMC-DELEGACIA 00 MC/MS

UF: MATO GROSSO

02323758/0001-96 ARRUDA ME UASG: 273T41 - MT-DNER-11.DISTRITO RODOVIARIO FEDERAL/MT

**Additional Community** 

61

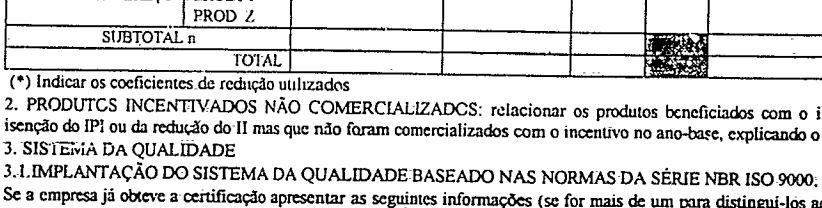